201

6

**CNUCTUTE ПАРУСНИК** НА ВОДУ!

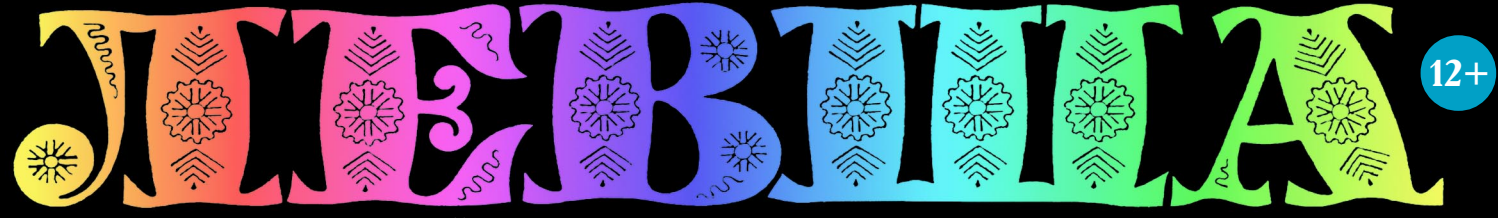

HALL

## «ЮНЫЙ ТЕХНИК» - ДЛЯ УМЕЛЫХ РУК

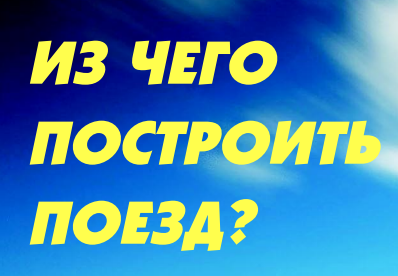

### Лист 1

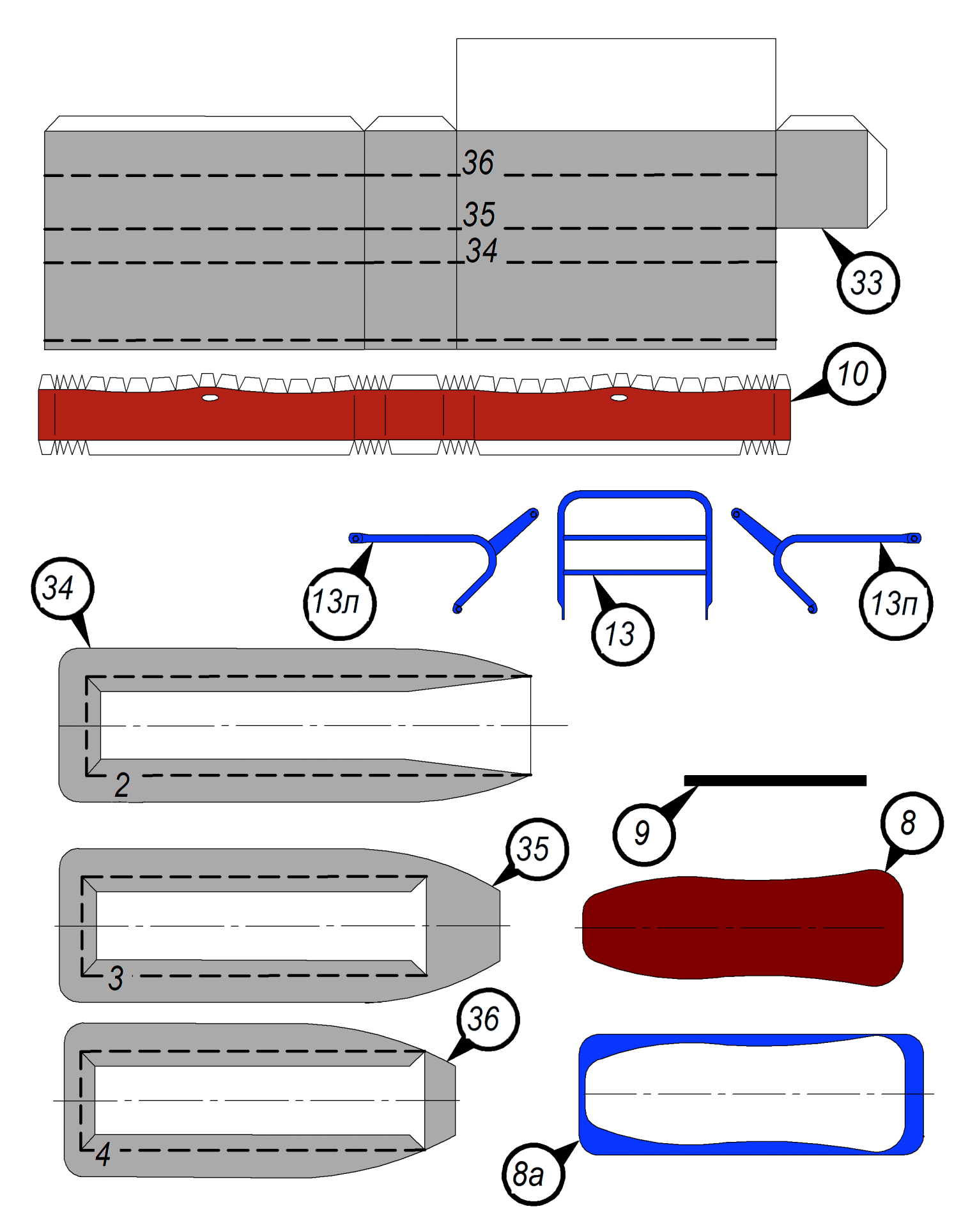

#### **Допущено Министерством образования и науки Российской Федерации**

*к* использованию в учебно-воспитательном процессе *различных образовательных учреждений*

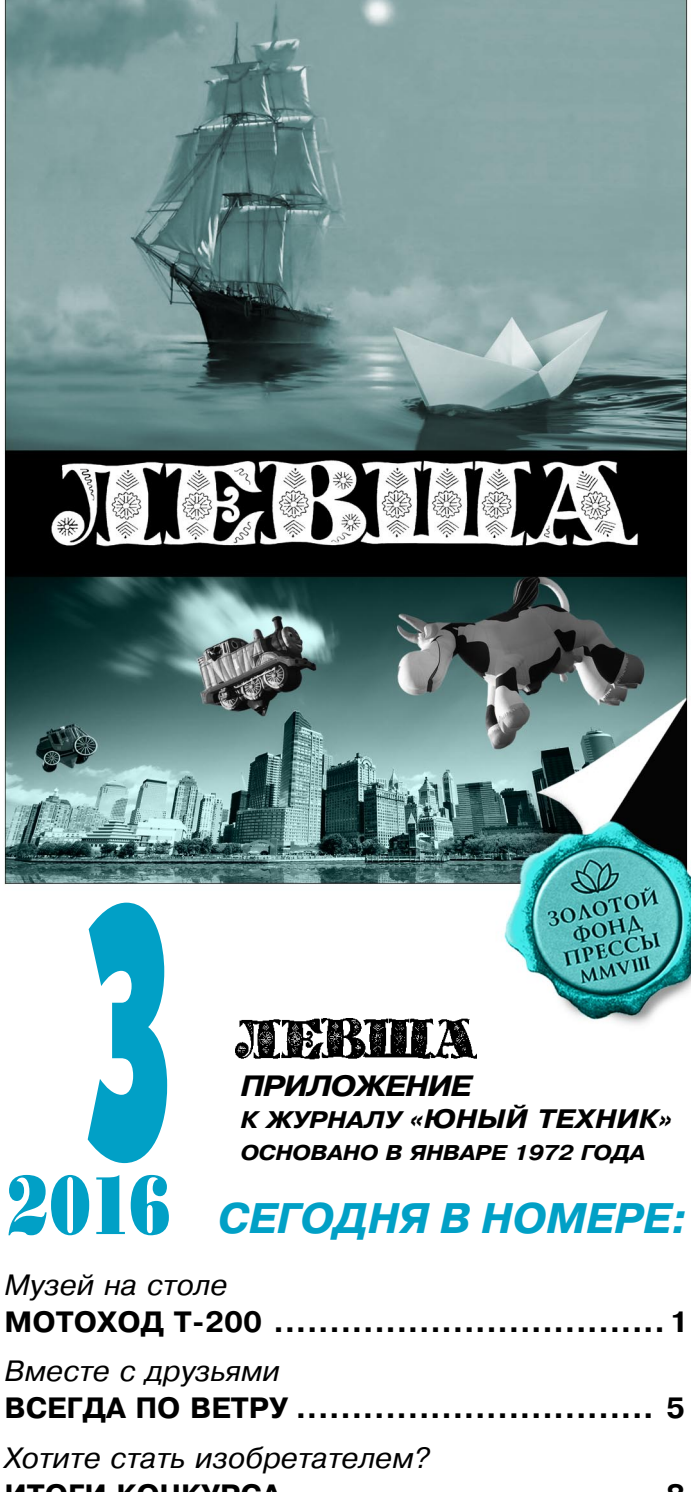

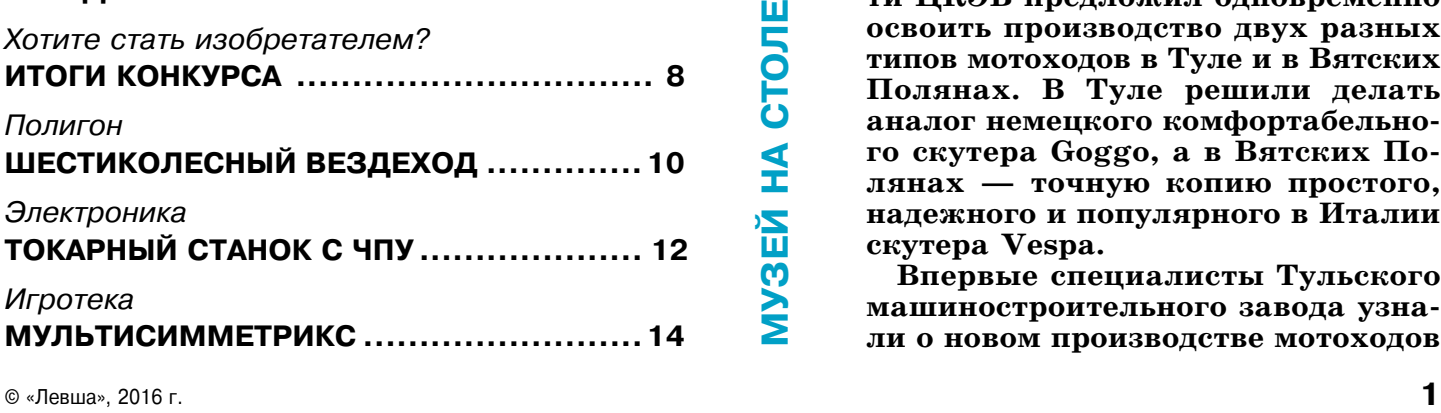

## МОТОХОД Т200

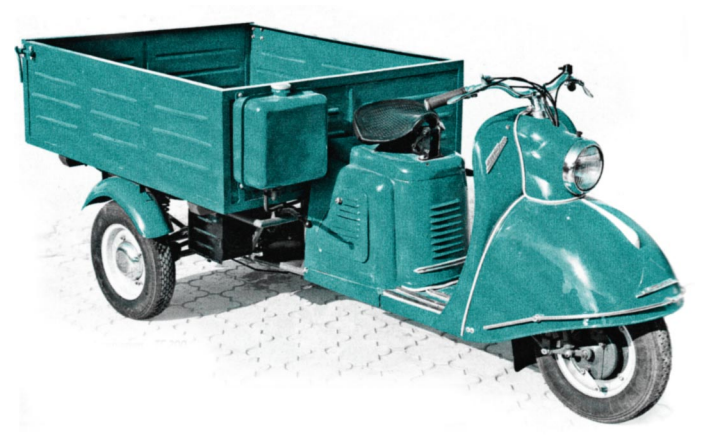

**ослевоенная мотопромышленность в СССР родилась практически мгно венно. Еще в довоенном 1938 году предприятия СССР с трудом произ вели 12 647 мотоциклов. А спустя 3 года после войны, в 1948 году, один только завод в Коврове выпу стил их 20 760 штук, Ижевский за вод — еще 16 628 штук, а кроме то го, мотоциклы выпускали Москва, Ирбит и Киев. Уже к середине 50х годов объемы производства возрос ли более чем в 4 раза. Это стало возможно благодаря созданию Ве дущего конструкторского бюро по мотоциклам (ВКБ) в подмосковном городе Серпухове в 1942 году.**

П

**В дальнейшем вся мотопромыш ленность СССР успешно развива лась под руководством ЦКЭБ — Центрального конструкторскоэкс периментального бюро мотоцикло строения. После того как ЦКЭБ крепко встало на ноги, специалис ты бюро решили производить не выпускавшиеся ранее в СССР мо тоходы. (Позже название «мото ход» заменили на всем теперь из вестное — мотороллер.)**

**В соответствии с заказом Мини стерства оборонной промышленнос ти ЦКЭБ предложил одновременно освоить производство двух разных типов мотоходов в Туле и в Вятских Полянах. В Туле решили делать аналог немецкого комфортабельно го скутера Goggo, а в Вятских По лянах — точную копию простого, надежного и популярного в Италии скутера Vespa.**

**Впервые специалисты Тульского машиностроительного завода узна ли о новом производстве мотоходов** в конце 1955 года. Радости и гордости их не было предела: они не только впервые увидели скутер, они впервые о нем услышали! Тем бо лее что работники ЦКЭБ постарались и взяли не просто самую мощную и дорогую модифи кацию Goggo (модель 200), но еще и «нашпи гованную» опциями. Одноцилиндровый двух тактный двигатель компании Jlo при рабочем объеме  $197\,$  см $^3$  развивал мощность  $9,5$  л. с. при 4 900 об./мин — вполне внушительный по тем временам показатель.

Чугунный цилиндр имел двухканальную возвратно-петлевую продувку. Мотор был сблокирован с 4ступенчатой коробкой пере дач и оснащен крыльчаткой принудительного воздушного охлаждения. Компоновку немец

кие конструкторы сделали не совсем поскутер ному, закрепив силовой агрегат в раме жестко; на заднее колесо шла цепная передача. Рама представляла традиционный скутерный «гусь» спереди, а сзади — легкий трубчатый каркас, на который навешивались стальные штампо ванные панели облицовки. Боковины были съемными, обеспечивая легкий доступ к силово му агрегату. Впереди стояла короткорычажная вилка толкающего типа. Рычаги за колесом со единялись с трубой стяжкой. К этой трубе кре пились пружины, работающие на растяжение. А единственный гидравлический амортизатор располагался перед осью качания.

В дальнейшем конструкция подвески была усовершенствована. Сзади — обычная маятнико

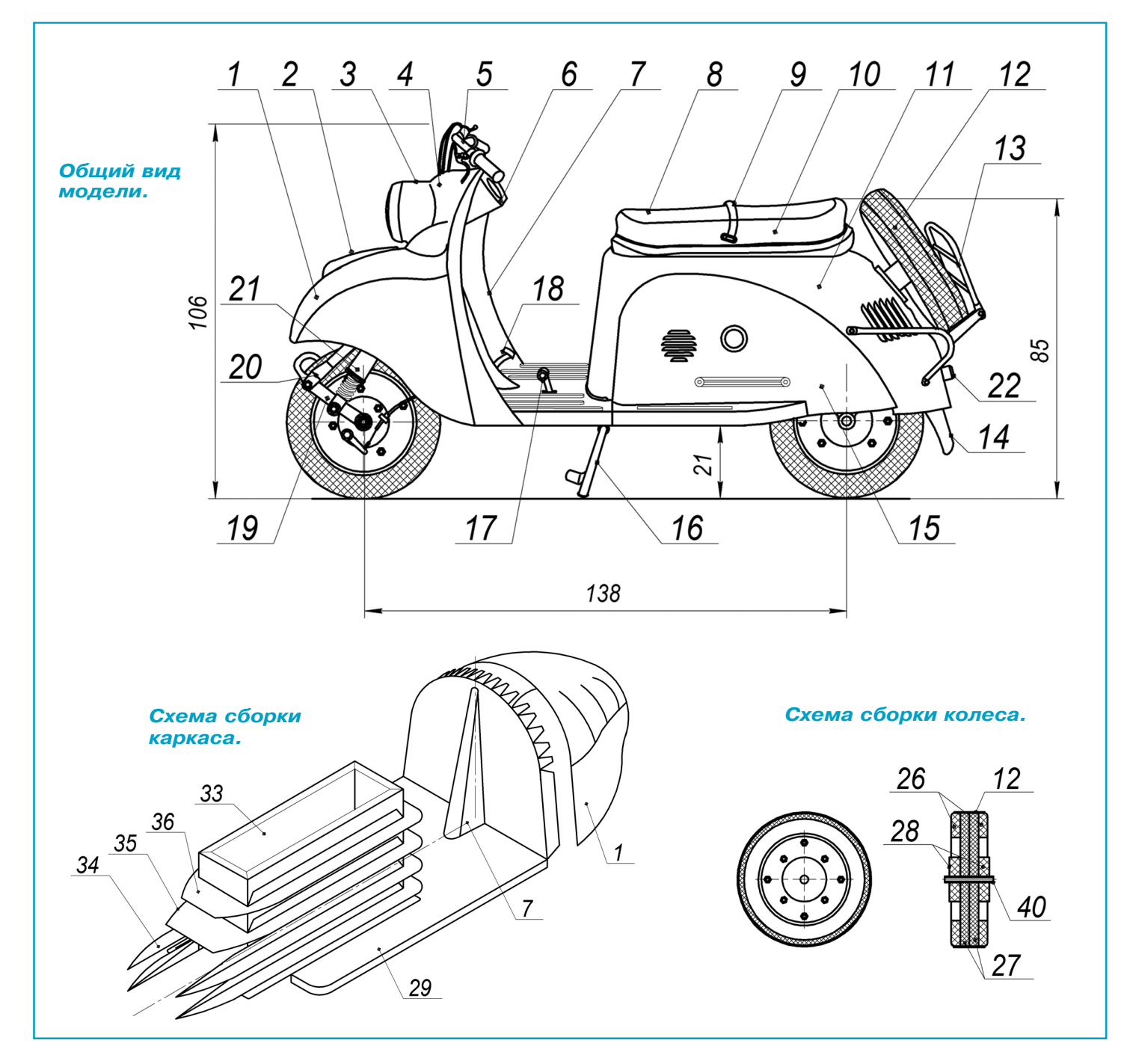

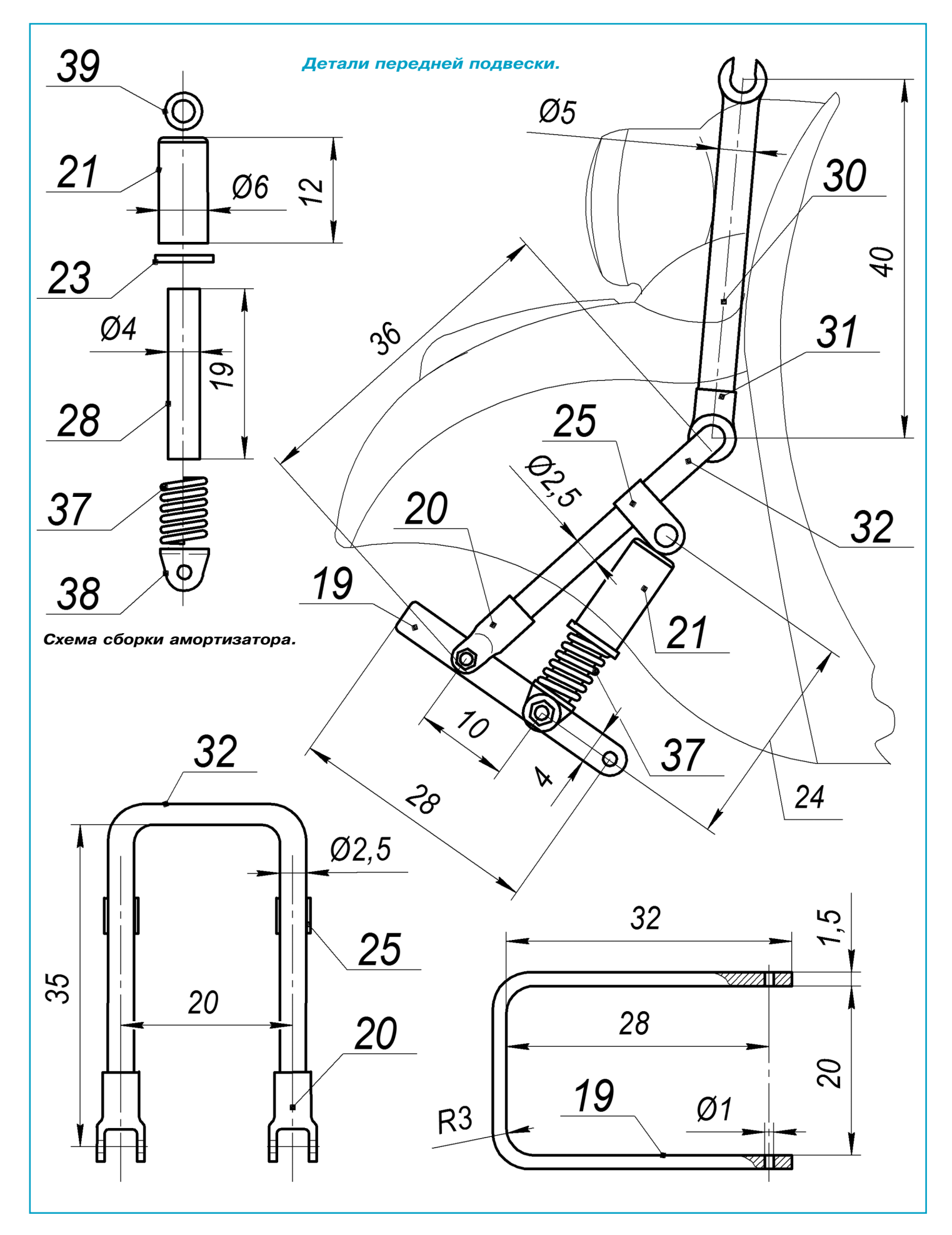

вая подвеска, но также с раздельной установ кой пружин и амортизаторов.  $10$ -дюймовые колеса с барабанными тормозами — сборные. Еще одно колесо — запасное, удобно крепится за удобным 2-местным седлом. Весь мотороллер был закован, как в латы, в металлическую об лицовку с огромным передним крылом. А вот руль был «голым», так как мода на накладки руля еще не пришла.

Но особым шиком был электрозапуск! При чем немецкие конструкторы применили не от дельный электростартер, а так называемый ди настартер — электрическую машину постоян ного тока, работающего как в стартерном, так и в генераторном режимах. Для надежной ра боты скутер был переведен на 12-вольтное оборудование. Династартер отличался немалыми размерами и массой, что позволило облегчить маховик мотора. Включался стартерный ре жим не кнопкой, а по-автомобильному, ключом, но не поворотом, а нажатием до упора.

Но вернемся в Тулу. Туляки всетаки успеш но преодолели все организационные и техни ческие трудности, и первый тульский моторол лер, названный Т-200, был спроектирован, изготовлен и представлен заказчику. В январе 1957 года были изготовлены 5 опытных ма шин, которые сразу же отправили на сравни тельные испытания с прототипом. Программу испытаний, составленную ЦКЭБ, они благо получно провалили, впрочем, не выдержал ее и «немец». Но времени на серьезные измене ния конструкции уже не оставалось — надо было срочно рапортовать о начале производ ства. И уже 27 апреля 1957 года была собрана серийная «Тула200». Совершенно новая ма шина была спроектирована (пусть и с неволь ной немецкой помощью) и запущена в произ водство всего за год — фантастический срок!

Предлагаем вам внимательно изучить черте жи и построить модель легендарного советского мотороллера. Общий вид мотороллера изобра жен на рисунке. В нашем варианте исполнения модель имеет поворотный руль и вращающиеся колеса. Модель гораздо лучше смотрится на полке, если рядом с мотороллером поставить объемную фигурку скутериста в масштабе 1:10, которую можно изготовить самостоятельно по технологии, изложенной в приложении «ЮТ» для умелых рук» № 5 за 1988 год.

Начните с изготовления каркаса-рамы мотороллера. Вырежьте (см. лист 2) основание ра мы 29. Проведите пустым стержнем от шари ковой ручки по линиям сгиба, согните основа ние. Вырежьте центральную трубу 7, согните по линиям сгиба и приклейте на основание. Далее временно отложите лист 2 и возьмите лист 1. Наклейте развертки моторного каркаса 33 на картон. Просушите и вырежьте. Прове дите стержнем шариковой ручки по линиям сгиба. Согните и склейте короб каркаса. Кле ить лучше клеем ПВА или «Момент».

Вклейте каркас 33 в силовую раму 29, руко водствуясь рисунком. Аккуратно вклейте шпангоуты 34, 35 и 36. Сиденье крепится на основание 8а. Сиденье состоит из боковины 10 и накладки 8. Вырежьте накладку 8 и акку ратно приклейте к ней боковину 10.

Затем готовое сиденье приклейте к основа нию 8а. Багажник 13 лучше наклеить на тон кий целлулоид или полистирол, а потом выре зать только по общему наружному контуру. Затем полурамы багажника 13а и 13п соедини те с багажником 13 шарнирно (с помощью от резков канцелярских скрепок) и получите бо лее правдоподобный откидывающийся багаж ник вместо муляжа.

Далее склейте крыло переднего колеса 1. Аккуратно склейте боковины крыла с цент ральной частью. Следите, чтобы перекрытия отдельных секторов были минимальными.

С обратной стороны укрепите стыки полос ками писчей бумаги. Пока клей на крыле не просох, постарайтесь придать брызговику плавные очертания и загладить стыки. Далее приклейте брызговик 1 к основанию рамы 29. Вырежьте фартуки 30 и 31. Надрежьте по кон туру. Аккуратно протяните края фартуков на краю стола, чтобы придать им округлость.

Аккуратно приклейте боковины 7л и 7п с внутренней стороны фартука 30. Затем при клейте фартук 30 к брызговику 1. Клапаны фартука 30 рекомендуем направить в сторону моторного отсека. Далее приклейте фартук 31. Перчаточный ящик склейте из деталей 6 и 6а. Приклейте ящик на фартук 31. Фару склейте из боковины 3 и отражателя 3а. Основание фары 4 и накладку 4а склейте на круглом стержне диаметром 16 мм. Приклейте фару 3 к основанию 4. Далее приклейте фару с основа нием к фартуку 30.

Теперь можно продолжить склейку моторно го отсека.

Вырежьте облицовку моторного отсека 11. Протяните через край стола или на стержне контур облицовки, согните облицовку по лини ям сгиба. Склейте ее в задней части. Наденьте облицовку 11 на раму каркаса моторного отсе ка 33 и приклейте верхние клапаны развертки к крышке каркаса 33.

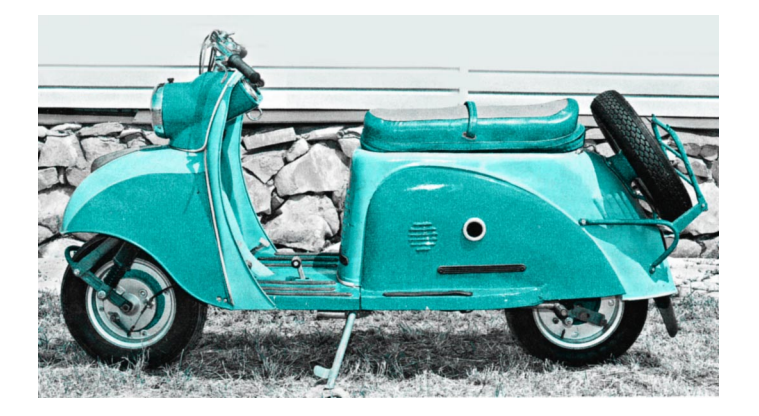

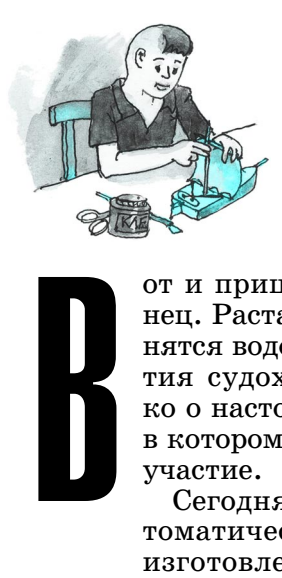

## **ВСЕГДА ПО ВЕТРУ**

от и пришел март — снежной зиме ко нец. Растает снег, потекут ручьи, напол нятся водоемы, и наступит время откры тия судоходства. Мы говорим не толь ко о настоящем судоходстве, но и о том, в котором вы сможете принять активное участие.

Сегодня мы предлагаем вам схему ав томатически управляемого парусника, изготовление которого не займет у вас много времени. Данную схему вы смо жете применить к какой-нибудь более отработанной модели и устроить сорев нования на открытом водоеме.

Теперь немного о самой модели. Всем известно, что главным движителем па русного судна является ветер, поэтому, чтобы прибыть в пункт назначения, на правление ветра крайне важно. Против ветра парусник не идет, вот и приходит ся постоянно подруливать, разворачи вая судно по ветру. Наша задача состо ит в том, чтобы заставить руль работать автоматически и чтобы парусник пово рачивал в нужное время, в нужную сто рону и на необходимый угол.

Модель — простое одномачтовое суд но с одним трапециевидным парусом, длинным нижним и коротким верхним реями. На транцевой доске кормы зак реплен руль. В верхней части руля име ется поперечина с двумя отверстиями по краям. Правая сторона нижнего рея

паруса соединена тросом с левой стороной по перечины руля, а левая сторона рея — с пра вой стороной поперечины руля. Получается перекрестное соединение рея паруса и попере чины руля.

Работает руль следующим образом. Если ве тер дует в парус со стороны кормы вдоль осе вой судна, оно просто идет по ветру. Если ветер сменит направление и станет дуть, например, слева под углом, то парус повернется, а с ним повернется и нижний рей, который через тро совое соединение повернет руль вправо. Следуя за поворотом руля, судно повернет носом впра во и опять будет идти по ветру.

Если же ветер будет дуть навстречу модели, парус также повернется до упора и повернет

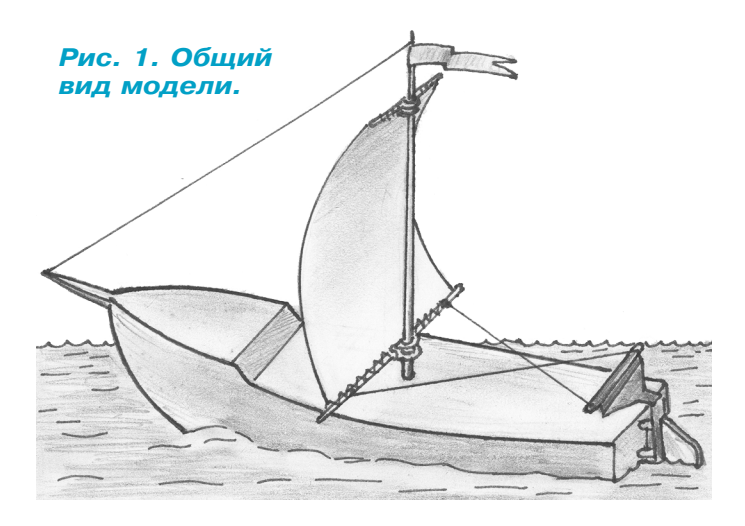

Задний фонарь склейте из боковины 22а и от ражателя 22. Кронштейн запасного колеса склейте из фланцев 24 и проставочной втулки 25. Вырежьте боковины моторного отсека 15п и 15л. Накладки 32 наклейте на листовой пено пласт толщиной 3 мм. С помощью наждачной бумаги скруглите заготовки по верхнему конту ру. Аккуратно приклейте детали 15л и 15п к на кладкам 32. Далее боковины приклейте к мо торному отсеку. Можно также склеить и основа ние с сиденьем 8. Декоративную накладку 2 склейте из двух деталей и приклейте к передне му брызговику 1. Наклейте диски колес 27, кольца колес 26 и тормозные барабаны 28 на потолочную плитку. Каждое колесо склейте из двух пенопластовых дисков 27, двух колец 26 и двух тормозных барабанов 28.

Оси колес изготовьте из отрезков железной проволоки (канцелярской скрепки). Подшип

никовые втулки 40 изготовьте из стержня ша риковой ручки. Заднее колесо на оси приклей те к раме мотороллера 29. Переднюю подвеску склейте из бумажных или пластиковых стер жней (от пластиковых моделей) согласно ри сунку. Можно также изготовить подвеску из тонких гвоздиков или проволоки. Металли ческие детали подвески соедините пайкой. Пружины 37 навейте из медной проволоки. Руль мотороллера согните из велоспицы или алюминиевой проволоки. В качестве тросиков можно использовать тонкий монтажный элек тропровод в черной пластиковой изоляции. Откидную подножку также изготовьте из же лезной проволоки. Устраните возможные де фекты склейки и можете выбирать место мо дели легендарного мотороллера вместе с фи гуркой скутериста в вашем музее на столе.  **А. ЕГОРОВ**

руль до полного разворота корпуса судна на 180°. То есть при наличии ветра модель постоянно будет нахо диться в движении.

Корпус парусника можно сделать из дерева, но проще из обычного пе нопласта. Совершенно не обязательно строить большую модель, оптималь ная длина корпуса —  $200...250$  мм.

Вырезая корпус, вы можете прило жить всю свою фантазию. Остов не обязательно должен иметь классичес кую форму. Можно сделать и плоско донку, но, учитывая, что это все-таки парусник, увеличьте немного киль. Начинающим моделистам проще все го изготавливать парусник, придер живаясь наших чертежей.

Итак, вырежьте корпус из блочного пенопласта (рис. 2). Если блочного не найдете, склейте универсальным кле ем заготовку из листового пенопласта. Обрежьте ее по форме судна ножовкой для металла, затем подрежьте обыч ным острым ножом. В заключение об работайте корпус грубой наждачной шкуркой до размеров, указанных на рисунке.

Обклейте корпус модели легкой тканью, пропитанной универсальным клеем. После высыхания клея обрабо тайте наждачкой и покрасьте корпус любой водоотталкивающей краской. Пропилите паз для киля (рис. 2). Из готовьте киль из листового текстоли та толщиной 2 мм и вклейте его в паз.

Следующим этапом будет изготовле ние руля, транцевой доски и поворот ной оси руля. На рисунке изображена развертка руля из тонкой,  $0,1...0,2$  мм, жести или листового алюминия не толще 0,3 мм. На рисунке даны разме ры транцевой доски, выполненной из  $1,5...2$ -мм листового текстолита или любого другого пластика, а также руль в сборке. В качестве оси руля можно использовать проволоку из канцеляр ской скрепки  $\varnothing$ 1 мм.

При изготовлении руля согните (от формуйте) вырезанную ножницами по металлу жестяную развертку, как по казано на рисунке 3. Затем установи те ось, согните ее на 90о сверху и сни зу. Проденьте концы проволоки в от верстия транцевой доски и, сохранив расстояние от оси до транцевой доски (рис. 4), загните внутренние концы проволоки — один конец вправо, дру гой — влево.

Транцевую доску с укрепленным на ней рулем приклейте универсальным клеем на корму корпуса судна.

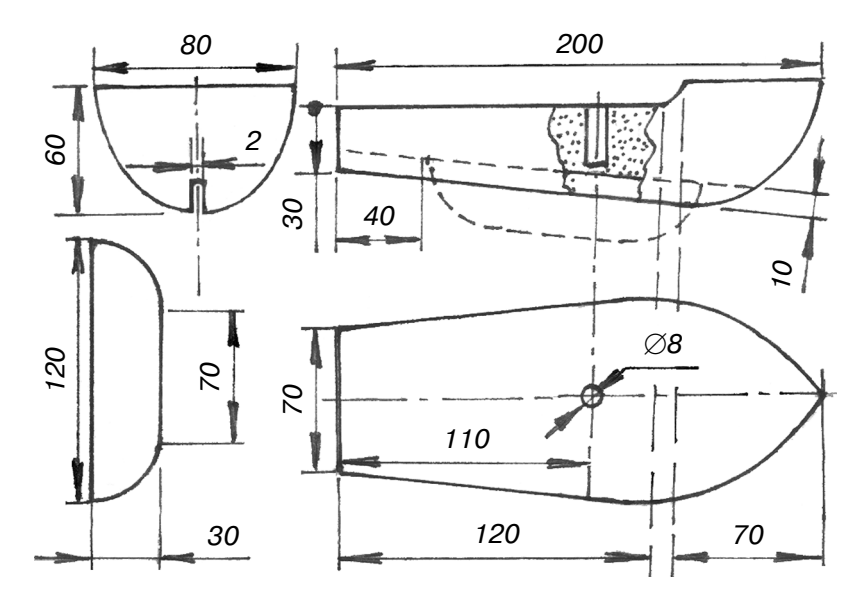

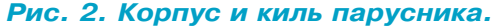

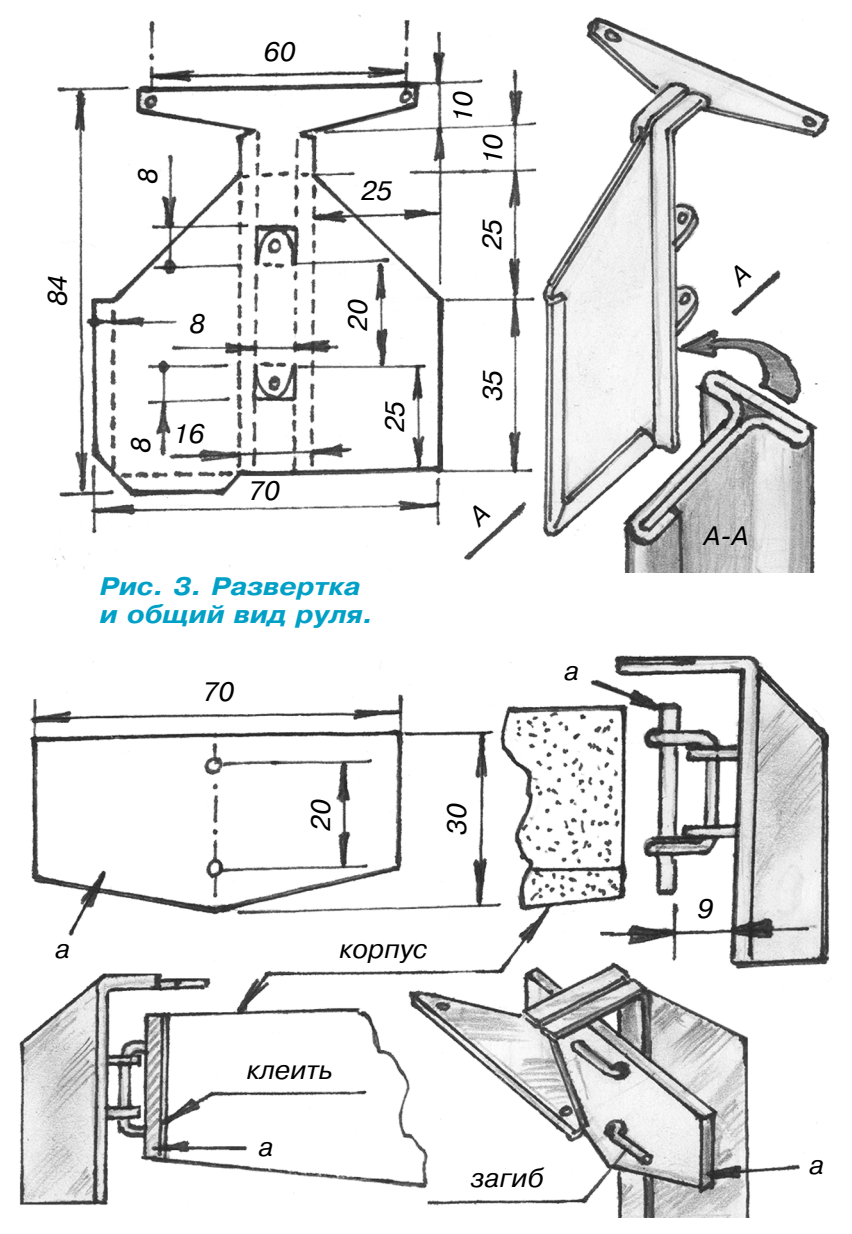

*Рис. 4. Крепление руля: а) транцевая доска.*

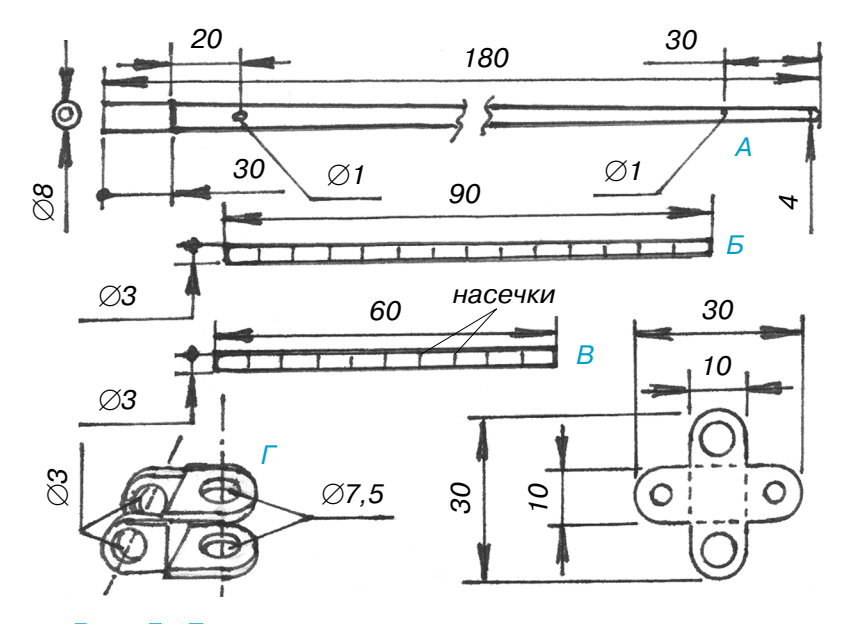

*Рис. 5. Детали мачты: А — мачта, Б — нижний рей, В — верхний рей, Г — поворотная скоба (2 шт.).*

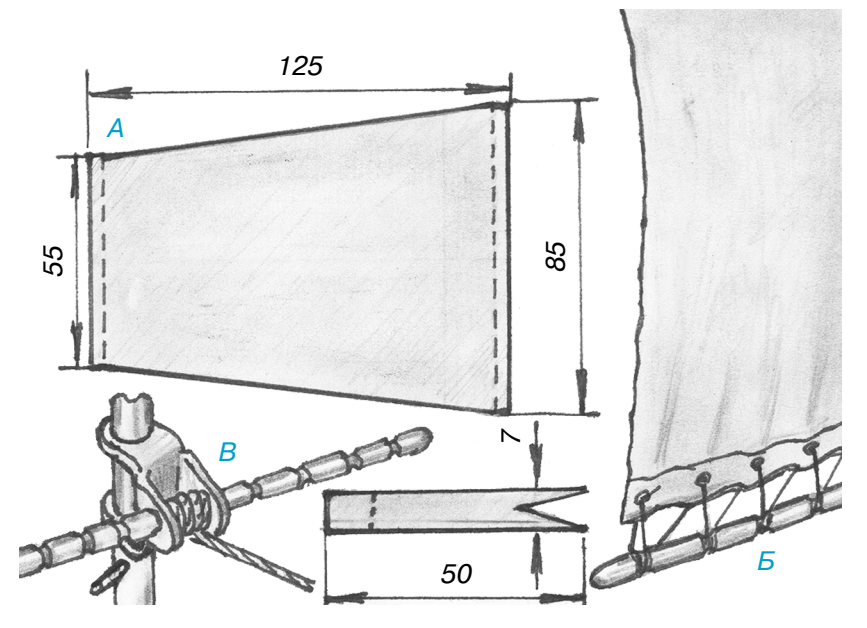

*Рис. 6. Оснащение мачты: А — размеры паруса, Б — крепление паруса к рею, В — бандаж поворотной скобы.*

Настало время заняться мачтой и парусом. Мачту выстругайте из дере ва и просверлите в ней два отверстия  $\varnothing$ 1 мм (рис. 5). Высверлите в корпусе модели отверстие  $\varnothing$ 8 мм на глубину 30 мм, промажьте клеем основание мачты и вставьте ее в подготовленное отверстие корпуса.

Как и мачту, выстругайте верхний и нижний реи из дерева. Надфилем сделайте на них небольшие насечки (рис. 5). Реи для крепления паруса на модели поворотные, поэтому изготовь те из жести поворотные скобы, как по казано на рисунке. Установите скобы в середине каждого рея и намотайте с клеем несколько витков тонкого шпа гата внутри скоб (рис. 6В). Этот бан даж не даст скобе «ползать» по рею.

Из лоскута любой хлопчатобумаж ной ткани вырежьте парус. Края пару са пропитайте клеем, чтобы с них не осыпались нити. Нижнюю сторону па руса подверните и прикрепите к рею прочными нитями, как показано на рисунке 6Б. Так же прикрепите парус к верхнему рею.

Для установки паруса на мачту сна чала поставьте в ее нижнее отверстие с клеем штифт, изготовленный из тол стой канцелярской скрепки. Затем можно надеть на мачту нижнюю по воротную скобу вместе с нижним реем и парусом. Сразу же установите на мачту верхний опорный штифт, а пос ле этого наденьте на нее поворотную скобу верхнего рея с парусом. На сво бодный конец верха мачты приклейте флажок.

Осталась последняя стадия сборки связать нижний рей с поперечиной ру ля. С этим вы легко справитесь само стоятельно.

Приступайте к испытаниям, и по путного вам ветра!

**Ю. АНТОНОВ**

*В редакцию пришло множество писем от читателей, отгадавших ключевое слово к кроссвордам второго полугодия 2015 года. Первым правильно определил контрольные слова и ключевое слово «СТЕКЛО» Максим Дмитриев из г. Новосибирска. В качестве приза Максим получает кейс с набором инструментов и угловой шлифовальной машиной*

*по дереву Harger WT02038\*DK.*

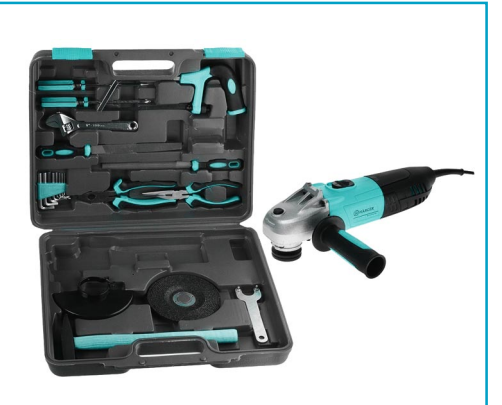

### **ИТОГИ КОНКУРСА (См. «Левшу» № 11 за 2015 год)**

В первой задаче мы предлагали вам подумать над тем, какие меры необходимо предпринять, чтобы на линиях электропередачи (ЛЭП) в зим нее время года не нарастал лед, грозящий их обрывом.

Иван Митяев из г. Барнаула и Дмитрий Лобов из подмосковного Зеленограда советуют создать при каждой энергоподстанции бригаду, специа листы которой регулярно бы осматривали свои участки и сбивали образовавшийся нарост льда специальными шестами.

Предложение ребят совсем не эффективно.  $JJJH$  — это не только 6-метровые столбы с проводами, но и 20-метровые мачты, стоящие на расстоянии друг от друга в 200 и более метров. А наледь — не сосульки, висящие гребнем, а по хожее на чулок сплошное и порой толстое по крытие. Поэтому сбивать оледенение на такой высоте невозможно.

Андрей Ильин из г. Томска считает, что про ще всего линии электропередачи прокладывать под землей, тогда вопрос с обледенением отпа дет совсем.

Андрей, видимо, не учел, что ЛЭП — высоко вольтная трасса, требующая очень надежной изоляции, вот почему на мощных ЛЭП изоля цией служит большое расстояние между прово дами. Под землей же высоковольтные провода необходимо укладывать в герметичной оболочке с высокими диэлектрическими показателями. К тому же изоляция должна быть устойчива к перепадам температур.

Ученик 7го класса Сергей Гуров из Екатерин бурга пишет: «Самым радикальным методом борьбы с обледенением я считаю использование не проводов, а лазерных лучей. На лучах ведь лед не нарастает».

Все так. Только луч рассеивается в атмосфере, при его преобразовании в электричество очень велики потери, да и нет таких лазеров, чтобы передавать мегаватты энергии. То же самое отно сится к передаче энергии с помощью луча СВЧ, как предлагает Игорь Смирнов из Москвы.

А Анатолий Лавров из г. Пензы советует пода вать на обледеневшие провода импульсы элект ричества. Мощный импульс электрического то ка, по мнению Анатолия, мгновенно разогреет провод и стряхнет с него ледяную корку.

Наше жюри положительно оценивает предло жение Анатолия. При таком способе все опера ции будут производиться из центрального пун кта управления, и выезжать никуда не надо.

Во второй задаче энергетик Алексей Назарен ко спрашивал юных изобретателей, как найти место короткого замыкания в проложенном под землей кабеле.

Одним из первых прислал письмо ученик 6-го класса Александр Ясенцев из Волгограда с сове том найти место замыкания подземного кабеля теоретически. Он считает, что, зная скорость прохождения импульсов по проводам, можно засечь время подачи и приема электроимпульса и по разнице во времени определить прохожде ние сигнала до и после места короткого замыка ния в метрах. Остается полученное расстояние разделить пополам. А затем на плане прохожде ния подземного кабеля отметить это расстояние в метрах и смело копать — место замыкания бу дет здесь.

Наша комиссия согласилась с предложением Александра. Но на практике внедрить его не по лучится, поскольку скорость прохождения им пульса в кабеле сравнима со скоростью света. А разница во времени от подачи до приема сиг нала составит столь малые значения, что в рас четах наверняка будет ошибка в несколько ки лометров.

Владимир Голубев из г. Наро-Фоминска предлагает измерить сопротивление кабеля. Узнав сопротивление до места короткого замыкания и зная при этом удельное сопротивление кабеля этой марки (Ом/м), легко определить расстоя ние до места замыкания.

К сожалению, в данной ситуации большую роль будет играть сопротивление в месте корот кого замыкания. Чаще всего оно нестабильно.

Именно это делает вполне реальным предложе ние Бориса Духовича из Москвы. Он правильно пишет, что короткое замыкание обычно сопро вождается выделением тепла. Именно из-за этого в домах с плохой электропроводкой происхо дят пожары. Прибор ночного видения наверняка покажет место замыкания, считает Борис.

Действительно, чувствительные термодатчики могут на расстоянии определять объекты, имею щие повышенную температуру.

Известный по первой задаче Анатолий Лавров также обратил внимание на разогрев кабеля. Он пишет: «Если короткое замыкание достаточно мощное, то зимой на этом месте можно заметить таяние снега, а летом — испарение влаги. Нуж но только точно знать, где пролегает кабель».

Верное наблюдение! Поскольку починкой под земных электрокабелей занимаются профессио налы, у них всегда имеется схема проводки.

Подведем итоги. Сегодня мы хотим отметить ответ Сергея Гурова из Екатеринбурга на пер вую задачу и ответ Бориса Духовича из Москвы на вторую задачу. А нашим победителем стано вится Анатолий Лавров из г. Пензы, он получа ет наш приз — книгу А. И. Семина «Советы до машнему мастеру».

# **ИЗОБРЕТАТЕЛЕМ? ХОТИТЕ СТАТЬ**

Получить к тому же диплом журнала «Юный техник» и стать участником розыгрыша ценного приза? Тогда попытайтесь найти красивое решение предлагаемым ниже двум техническим задачам. Ответы присылайте не позднее 15 мая 2016 года.

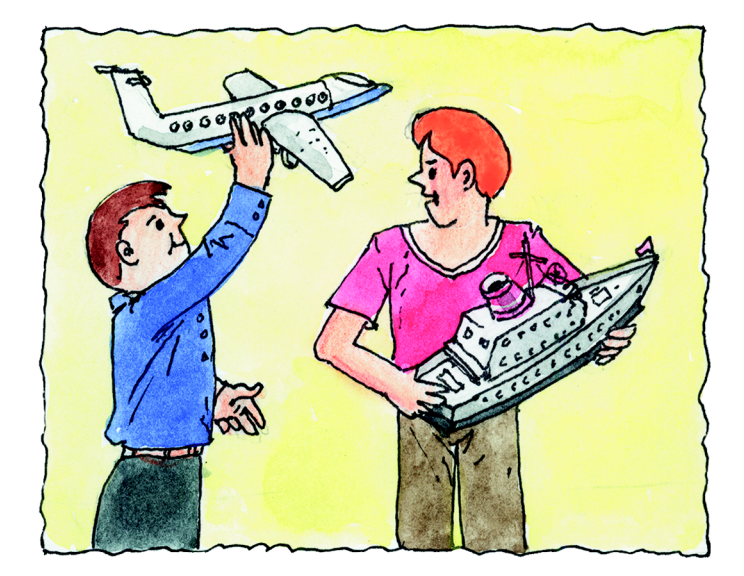

## Задача 2.

Вы знаете, конечно, что сразу несколько фирм близки к созданию полностью автоматического автомобиля. Сел, ввел маршрут — и можешь спать. Машина сама довезет тебя до места.

Логично сделать и следующий шаг — создать для такого автомобиля автоматическую заправ ку — чтобы шланг сам находил лючок бензоба ка у любой машины и заливал туда горючее.

Как бы вы решили эту задачу?

## Задача 1.

Извечная мечта конструктора — максималь но прочный и при этом максимально легкий ма териал, из которого можно было бы строить по езда, автомобили, корабли и самолеты, способ ные передвигаться быстрее и перевозить больше грузов.

Из чего такой материал можно создать и как?

*ЖДЕМ ВАШИХ ПРЕДЛОЖЕНИЙ, РАЗРАБОТОК, ИДЕЙ!*

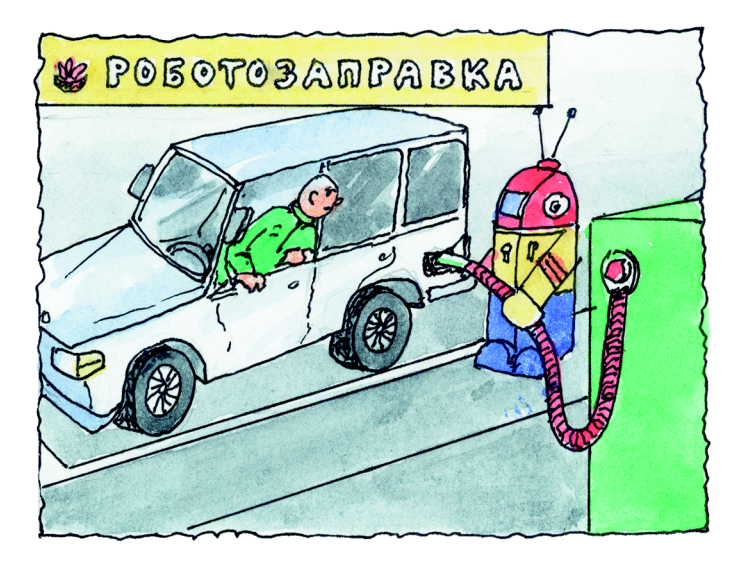

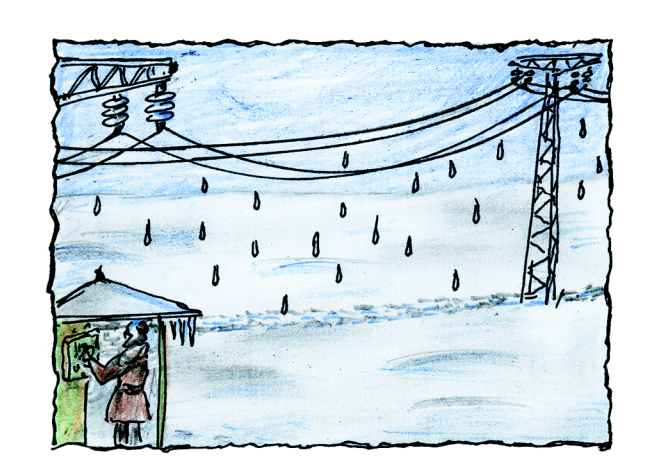

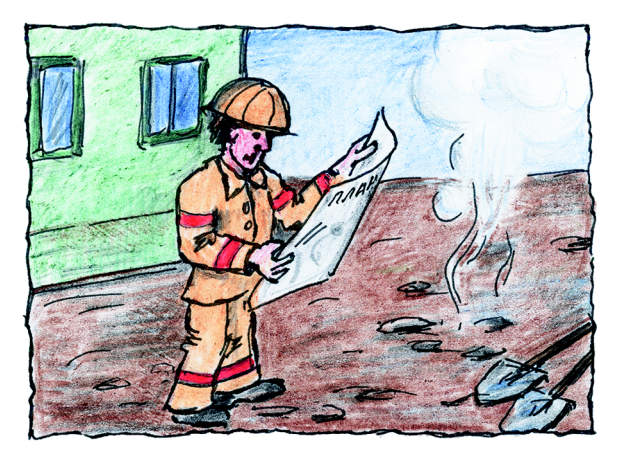

#### МОТОРОЛЛЕР Т-200

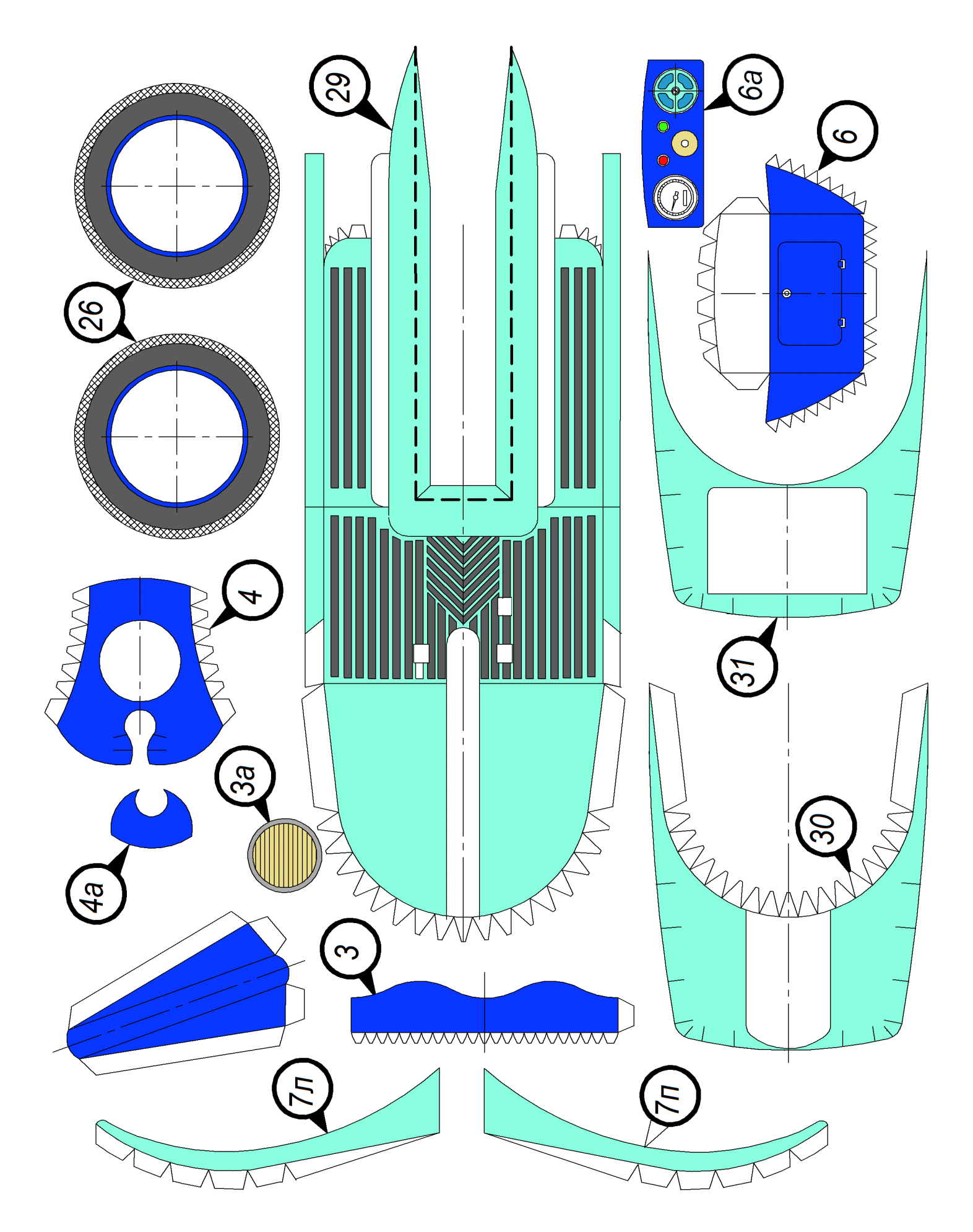

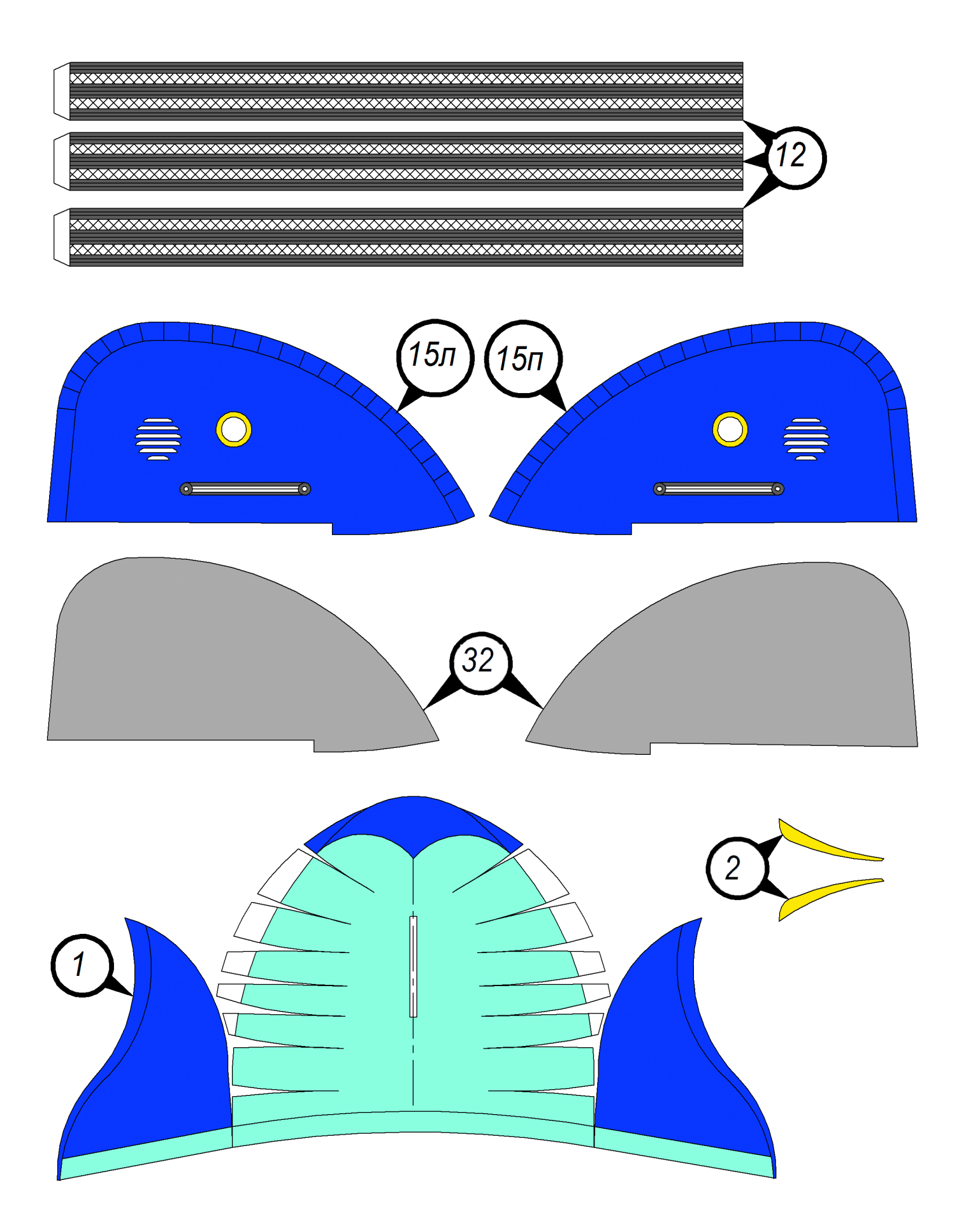

#### **ROHNEL** 3HATb! **XOUY КОГДА ИГРУШКА — ЭТО СЕРЬЕЗНО…**

**Xbox 360**

Какие образы возникают у вас в голове, когда вы слышите слово «игрушка»? Не самые серьезные, верно? А между тем игрушка, как это ни странно звучит, вещь довольно серьезная. Она развивает вооб ражение, фантазию, подвижность, а порой выполняет и воспитатель ную функцию.

Первые игрушки, найденные археологами, датируются аж 3000 годом до н. э. В наши дни индустрия игрушек достигла неимоверных высот. Особняком в этом ряду стоят компьютерные игры и игровые телевизионные приставки. Кстати, правильно их называть — игро вые консоли.

Игровые консоли появились в 1966 году, когда инженер Ральф Баер создал первую видеоигру Chase («Погоня»), где две точки гонялись друг за другом на экране телевизора. Ну, а первой игровой приставкой массового производства стала в 1972 году Magnavox Odyssey американ ской компании Magnavox. В этой приставке уже был реализован прин цип картриджей для хранения игр. Каждая игра — отдельный карт ридж, вставляешь его в приставку и наслаждаешься.

С тех пор прошло много времени, приставки эволюционировали, становились все более технически совершенными. Помимо обычного джойстика управлять действиями в играх можно разнообразными контроллерами, в том числе и беспроводными.

Появилась классификация консолей в зависимости от года выпус ка. Консоли 70х годов прошлого века объявили первым поколением. Таким образом, на данный момент консоли самого свежего выпуска являются уже восьмым поколением приставок.

Наиболее популярными производителями консолей сегодня являют ся три компании: Sony, Microsoft и Nintendo. Причем последняя явля ется самой старой компанией-производителем игровых приставок. Microsoft же — самой молодой — она начала производить приставки в 2006 году. Мы подробнее остановимся на игровых консолях 7го и 8го поколения этих производителей. 7е поколение выпускается с 2005 года, 8-е — с 2012-го. Разумеется, множество игровых консолей не ограничивается этими тремя производителями, но формат журналь ной статьи не позволит охватить весь спектр этих устройств.

Вообще, по своей железной сути, игровая консоль — это компью тер, спрятанный в красивую пластиковую коробку. Разумеется, в коммерческих целях для таких компьютеров пишется специальное программное обеспечение, которое не позволяет подключать к нему разнообразные внешние устройства, например, мышь или клавиату ру. Но энтузиасты давно обошли все эти ограничения, и в Интернете в большом количестве лежат альтернативные прошивки, которые по зволяют использовать игровую приставку в качестве обычного до машнего компьютера.

Зачем эти ограничения производителям? Они, естественно, рассчи тывают основательно заработать на продаже игр к купленной вами консоли. Игры для консолей продаются отдельно, на специальных носителях вроде картриджей. Каждая конкретная игра выпускается производителем именно для собственной консоли, и на приставках других производителей эта игра, разумеется, не запустится.

Рассмотрим для примера начинку приставок 7го и 8го поколения трех ведущих производителей. Начнем с Microsoft Xbox 360, выпущен ной в 2006 году: процессор IBM Xenon (архитектура PowerPC), содер жит 3 симметричных ядра, работающих на общей тактовой частоте 3,2 ГГц; графический процессор Xenos от ATI, 10 МБ встроенной памя

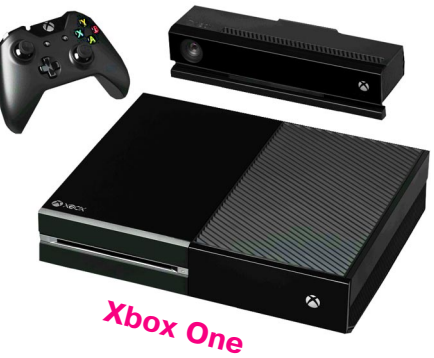

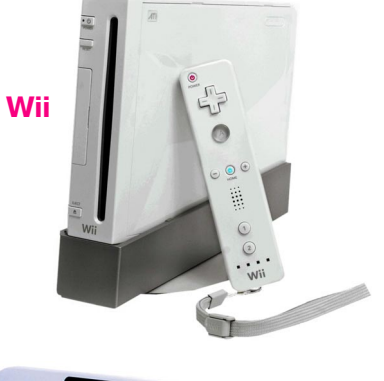

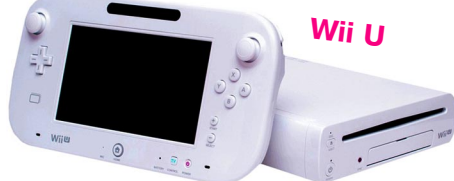

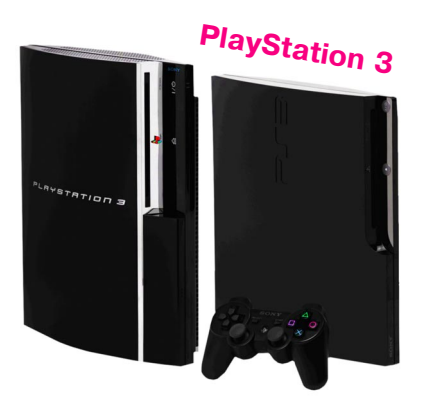

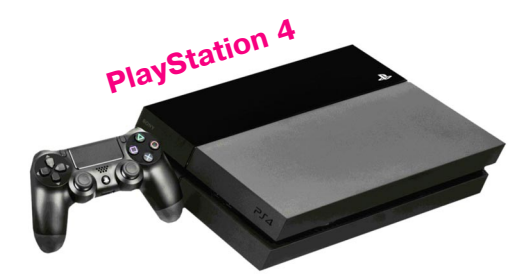

ти eDRAM, 500 млн. полигонов в секунду; 512 МБ ОЗУ (используется и в центральном, и в графичес ком процессоре); поддержка разрешений: 480i, 480p, 720p, 1080i, 1080p, соотношение сторон эк рана 4:3 и 16:9; съемный жесткий диск на 20/60/  $120/250/320/500$  ГБ (зависит от варианта комплектации); привод DVD-ROM. В целом не слишком впечатляет, но это было 10 лет назад.

Сравним с приставкой Xbox One 8го поколе ния, которая была выпущена в 2013 году: процес сор AMD, 8ядерный x8664 с частотой 1,75 ГГц; графический процессор AMD Radeon GPU, осно ван на AGCN-архитектуре с 12 вычислительными модулями, которые имеют 768 ядер; ОЗУ: в Xbox One имеется 2 типа памяти: DRAM и ESRAM. Объем DDR3 — 8 ГБ (используются только 5 ГБ, так как остальные 3 ГБ зарезервированы под нуж ды операционных систем). Объем ESRAM — 32 МБ; жесткий диск — 500 ГБ/1 ТБ, есть возможность подключить внешний жесткий диск; Blu-ray и DVD-привод. Контроллер Kinect 2.0: камера высокой четкости — 1080p. Распознавание лиц. ИК-датчики увеличивают качество съемки и позволяют снимать в темноте. Подключение к Ин тернету с помощью проводного адаптера и Wi-Fi. Для этой приставки уже выпущено более 60 игр, к тому же она поддерживает более 100 игр в ре жиме совместимости с Xbox 360.

Главный конкурент Xbox — приставка Play Station компании Sony. Консоль 7-го поколения — PlayStation 3: 8-поточный процессор Cell Broadband Engine с тактовой частотой 3,2 ГГц, совместно разработанный компаниями IBM, Sony и Toshiba; графический процессор RSX, создан ный компаниями nVidia и Sony. Видеочип рабо тает на частоте 550 МГц и имеет 256 МБ памяти; ОЗУ: 256 МБ XDR DRAM. Основным оптичес ким носителем для игр PlayStation 3 является Blu-ray, однако привод приставки также позволяет проигрывать обычные DVD-, SACD- и CDносители. Жесткий диск — 2,5 дюйма, от 20 до 80 ГБ, в зависимости от комплектации. Сетевые и беспроводные технологии обеспечиваются стан дартами WiFi (IEEE 802.11b/g), Gigabit Ethernet и Bluetooth 2.0. На корпусе приставки находятся 4 порта USB 2.0 для подключения внешних уст ройств. В последних версиях приставки были оставлены только 2 порта USB 2.0

Восьмое поколение — PlayStation 4: процес сор: 8-ядерный AMD Jaguar/Kabini x86-64 (базовая тактовая частота 1,6 ГГц, потенциальный разгон до 2,75 ГГц); графический процессор приблизительный аналог Radeon HD7850/7870 с 18 вычислительными блоками (1152 скаляр ных процессора);  $03V - 8$  ГБ GDDR5 (550 МГц) (имеет дополнительные 256 МБ памяти DDR3); жесткий диск объемом 500 ГБ; 6скоростной Blu-ray и 8-скоростной DVD-привод; разъемы USB 3.0 и разъемы для внешних подключений; Ethernet (10BASE-T, 100BASE-TX, 1000BASE-T), 802.11  $b/g/n$  Wi-Fi, Bluetooth 2.1 (EDR); HDMI, оптический S/PDIF-аудиовыход; контроллер Dual-Shock 4 с тачпадом, гироскопом, акселерометром, вибрацией, подсветкой. Каме ра PlayStation Camera, с 2 отдельными камера ми разрешением  $1280x800$ , угол обзора 85°, 4канальный набор микрофонов, автоматичес кое отслеживание положения DualShock 4 в про странстве. Для PlayStation4 также написано уже огромное количество игр — более 100.

Ну и наконец — Nintendo. Их консоль 7-го поколения, вышедшая в 2006 году, называлась Wii и обладала следующими характеристиками: процессор Broadway, выполнен по технологии PowerPC, рабочая частота 729 МГц; ОЗУ — 88 МБ основной памяти (24 МБ «внутренней» 1T-SRAM и 64 MБ «внешней» GDDR3 SDRAM). 512 МБ встроенной флеш-памяти для хранения сохраненных игр, программного обеспечения и обновлений. Графический процессор ATI «Holly wood» GPU с частотой 243 МГц.

Но, конечно, главная изюминка Wii состояла не во внутренней начинке, а в уникальных на тот момент пользовательских контроллерах. Вместо обычных проводных джойстиков Nintendo вы пускает консоль с беспроводными радиоконтрол лерами Wii Remote и Wii MotionPlus и специаль ными играми, использующими эти контроллеры. Все это обеспечило консоли отличные продажи и восторженные отзывы пользователей.

Следующее поколение приставок этого произ водителя называется Wii U. Не буду вдаваться в расшифровку названия. Начинка следующая: процессор — 3-ядерный IBM Power  $750$  «Espresso» (45 нм техпроцесс, частота ядра 1.24 ГГц); ОЗУ — оперативная память объемом 2 ГБ (1 ГБ зарезервирован системой, 1 ГБ для игр); 8 и 32 Гб (в зависимости от комплектации) встроен ной флеш-памяти для хранения сохраненных игр, программного обеспечения и обновлений; графический процессор Latte, основан на базе чипа AMD RV770 (но наиболее близок по пара метрам к видеокартe Radeon HD 4650), 320 ядер, 40 нм техпроцесс, частота 550 МГц; жест кий диск — свой собственный формат дисков объемом 25 ГБ.

Новая приставка оснащена и новым контрол лером с собственным экраном и множеством до полнений, например, гироскопом, виброотдачей, камерой и прочим. Но также консоль совместима и со старыми контроллерами от приставки 7-го поколения. Для Wii написано огромное количе ство игр — более 600.

Вообще, места в статье явно не хватает, чтобы развернуто описать все, что могут эти приставки, их достоинства и недостатки. Если вы решитесь на приобретение такой забавы, обязательно почитайте информацию обо всех этих агрегатах в Интернете. Посмотрите, какие игры для них выпущены, сколько они стоят и сколько стоят сами приставки. Сразу хочу предупредить — стоят они недешево.

И еще один момент: помните, что ваше здоро вье гораздо важнее любых виртуальных побед. Поэтому делу время, потехе — час.

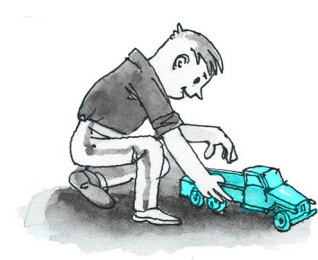

# WE(THKONE(HLIM BESQEXOQ

тверждение о том. что колесный автомобиль способен легко перемахнуть через высокий барьер или полутораметровый забор, может показаться невероятным. Однако школьники из кружка экспериментального моделирования не только предложили вариант решения сложной технической задачи, но и построили самоходную модель грузовика с дистанционным управлением.

Ребята оснастили модель пластмассового грузовика поворотными подъемны-

ми рычагами с ведущими колесами. Поворачивая рычаги, можно плавно изменить клиренс вездехода от низкого маршевого до самого высокого, при котором автомобиль штурмует препятствия. Такая машина способна преодолевать вброд неглубокие реки, выезжать на обрывистые берега, пересекать местность, усыпанную валунами, пробираться по бездорожью. Расположены рычаги-подъемники, с помощью которых вездеход преодолевает препятствия, так, что он может опуститься или подняться по склону, сохраняя при этом горизонтальное по-

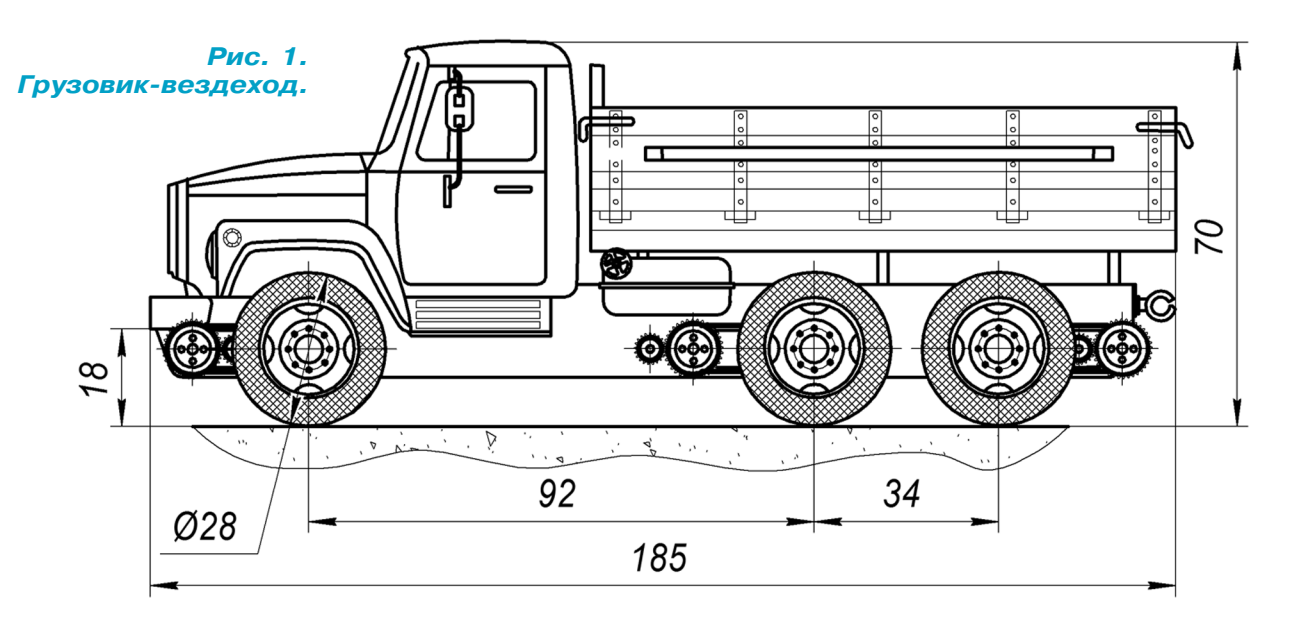

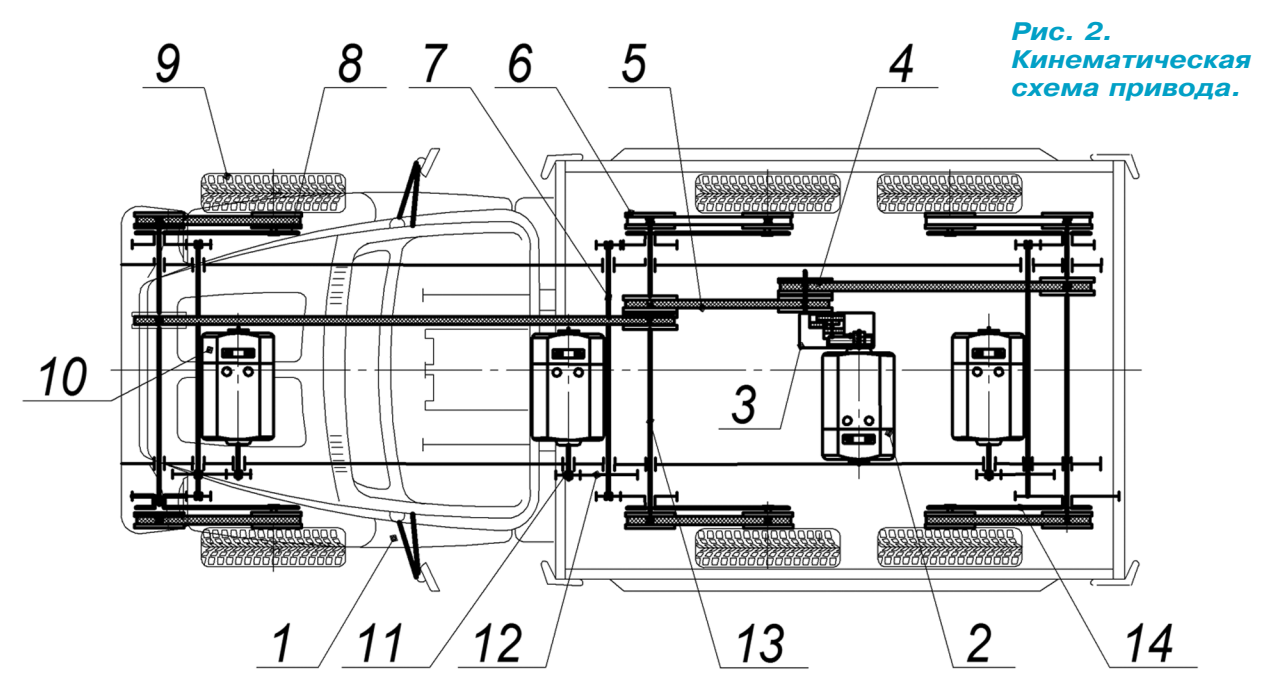

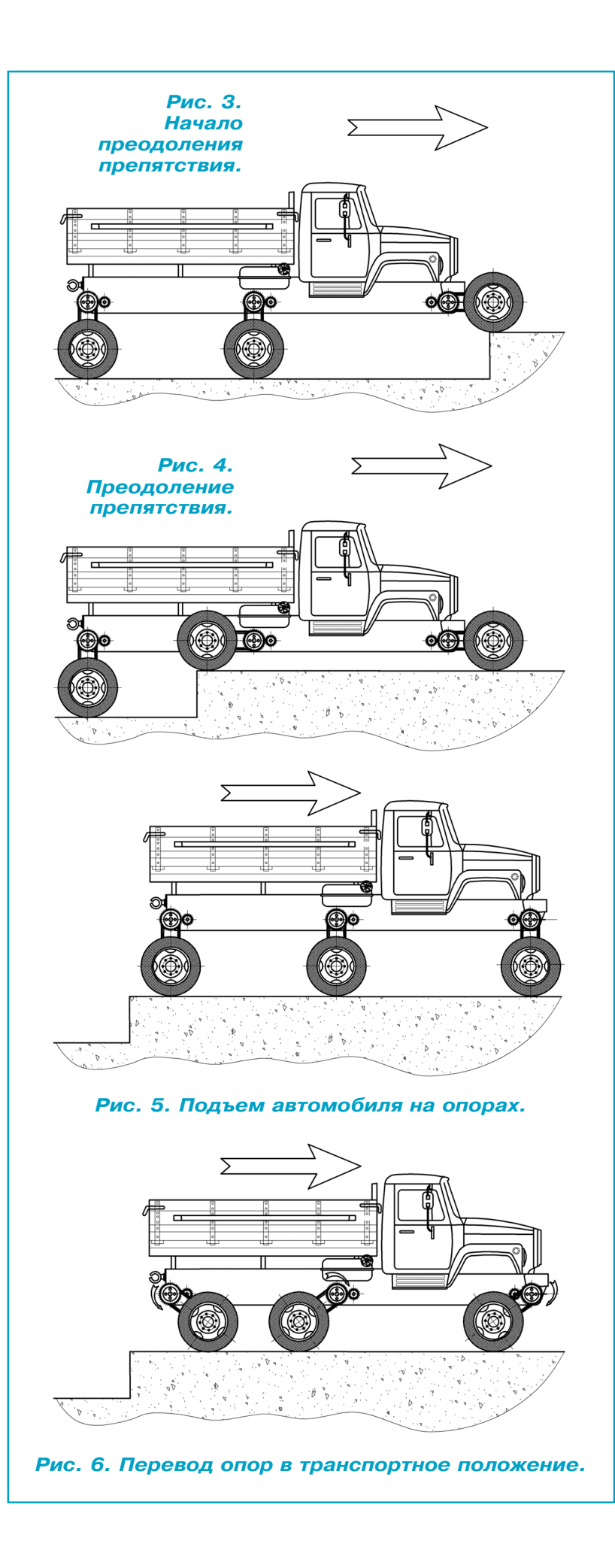

ложение кузова. А если встретится бо лото, то машина и здесь не остановит ся. В непроходимых местах она ляжет на топь водонепроницаемым днищем и, загребая рычагами, как веслами, продолжит путь.

Общий вид модели изображен на ри сунке 1. Чтобы не тратить время на постройку кузова 1, можно использо вать любую автоигрушку подходящих размеров. Однако силовую раму с ры чагами-подъемниками придется сделать самим. Кинематическая схема привода изображена на рисунке 2.

Сначала склейте из листового поли стирола силовую раму-коробку под выбранный вами кузов. Движущий ходо вой электромотор 2 и другие двигатели 10 возьмите от игрушек. Редуктор 3 примените от инерционных машинок. Ведущие шкивы 4, промежуточный шкив 6 и ведомые шкивы 8 можно так же подобрать от любых механических игрушек. В качестве приводных ремней 5 мы использовали канцелярские рези новые кольца. Валы управления кли ренсом 7 изготовили из велоспицы. Ко леса 9 позаимствовали от модели-донора без доработок. Ведущие шестерни 11 и промежуточные шестерни 12 приме ните от редукторов игрушечных тан ков. Изготовьте из велоспицы поворот ные валы 13. Рычаги-подъемники 14 выпилите из листового полистирола толщиной 3 мм.

Модель рассчитана на более подго товленных моделистов, поэтому мно гие сборочно-технологические приемы подробно не описаны. К таким при емам относится и система дистанцион ного управления, которая может быть не только радиоуправляемой, но и со всем простой — проводной.

Кинематика привода позволяет с по мощью 8-кнопочного дистанционного пульта поднимать и опускать рычаги качалки в любой последовательности. Выбор команд зависит от рельефа мест ности. Две кнопки из восьми управля ют движением вперед или назад. Схема преодоления препятствия вездеходом приведена на рисунках 3 — 6. Сборку внедорожника выполните согласно при лагаемым рисункам. Далее с помощью многожильного кабеля соедините пульт управления с вездеходом. Проверьте ра боту подъемных механизмов рычагов и работу механизмов движения. Можно приступать к ходовым испытаниям на пересеченной местности.

> **А. ЕГОРОВ В. ГОРИН**

Продолжение. Начало см. в «Левше»  $N_1 - 2$  за 2016 г.

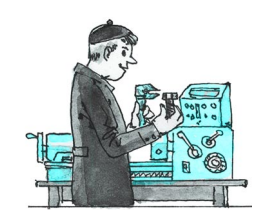

ТОКАРНЫЙ СТАНОК С ЧПУ

ринципиальная схема ЧПУ управления проста. Понадобится Arduino, 2 драйвера шаговых моторов, например ULN2003, и сами моторы. У меня моторы маломощные, на 5 В. Для них нужен отдельный блок питания. Схема подключения моторов изображена на рисунке 1.

Теперь о программировании. Здесь, как повелось, есть 2 варианта.

Первый — переводить чертеж в код для Arduino. То есть для каждой детали сочинять программу на языке Arduino. Этот вариант для простой детали мы и будем разбирать.

Второй вариант — создать чертеж детали на компьютере в программе, которая может перевести этот чертеж в коды, понятные станкам с ЧПУ. Затем загрузить полученный файл в программу управления станком с ЧПУ, тоже на компьютере. Arduino в этом случае будет выполнять роль устройства управления моторами по командам компьютера - в нее заложен алгоритм перевода миллиметров в количество шагов мотора.

Описывать программы и системы проектирования для создания чертежей, программу управления станками с ЧПУ в этой статье не будем, об этом уже много написано, например здесь  $-\hbar \text{ttp:}/\text{/www.ecnc.ru.}$ Этот сайт открытого проекта по разработке станка с ЧПУ на базе Arduino задумывался для разработки, отладки и тестирования программного обеспечения, необходимого

для работы станков с числовым программным управлением (ЧПУ), там можно посмотреть видео, почитать описание работы и скачать программу управления станком с ЧПУ.

Мы же вернемся к первому варианту. Для примера возьмем не очень сложную деталь колеса с осью для модели поезда (рис. 2).

Обычно таких колес нужно много (поезд всетаки), и все они нужны одинаковые. Это как раз задача для станка с ЧПУ. На трехмерной картинке хорошо видно, что у нас должно получиться, но не совсем понятно, что нужно стачивать. Представим себе разрез заготовки для будущей детали, установленной в станке (рис. 3).

Светлым цветом показано, что в итоге останется, темным — что нужно снять. Для наглядности вынесем темную часть отдельно (рис. 4).

Вот, собственно, слой, который будет срезан, готовую деталь останется с двух сторон отпилить от заготовки. В токарном станке заготовка вращается вокруг своей оси. Резец срезает материал только с одной стороны, это важно для написания программы. Отделим ту часть, которую пройдет резец во время работы (рис. 5).

Чтобы в итоге у нас получились задуманные колеса, нужно написать программу, которая заставит перемещаться резец по траектории, охватывающей всю поверхность, не выходя при этом за ее пределы.

Для составления программы нам нужны точные размеры детали. Создаем чертеж или эскиз, как в моем случае (рис. 6).

Еще необходимо правильно подобрать форму и размер резца. Для данной детали я выбрал

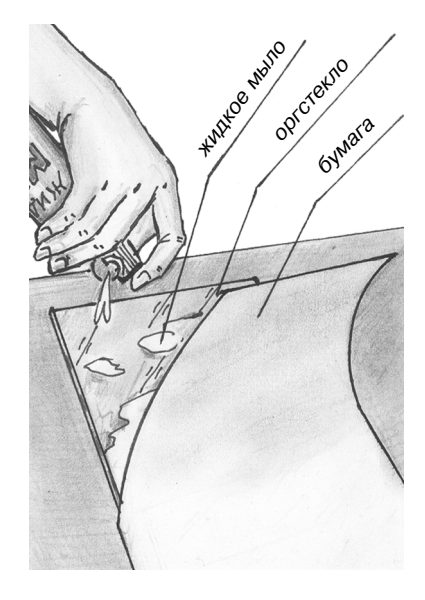

## ВАЩИТА ОТ ТРЕЩИН

При сверлении или распиловке тонкого листа оргстекла (2 мм и меньше) всегда есть риск, что материал покроется паутиной мелких трещин. Чтобы этого не произошло, перед работой покройте листы оргстекла листами бумаги, густо промазанными жидким мылом или маслом.

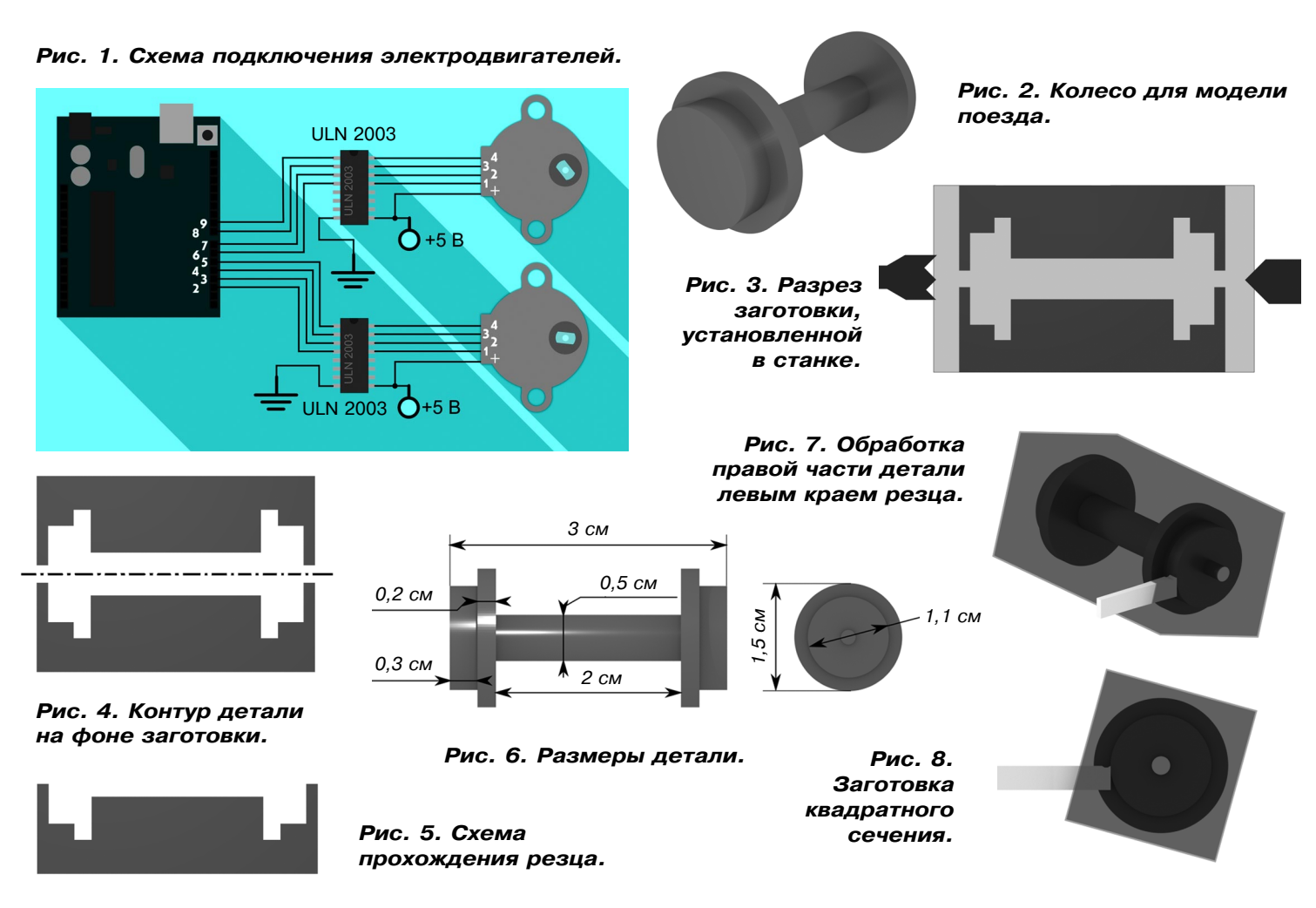

прямоугольный резец с режущим торцом. Ширина резца 2,5 мм. Ширина и форма резца важны для составления программы. Например, левый бок детали мы обрабатываем правым краем резца, а правый бок, наоборот, левым (рис. 7). Если мы напишем программу без учета толщины резца, то есть под одну его грань, то на выходе у нас получится совсем не то, что хотелось бы. Не забываем: размеры на эскизе даны для всей детали, резец же пройдет только их половину.

Для написания программы нам не хватает размера заготовки, точнее ее диаметра. Для правильной работы важно, чтобы резец для пе-

## ЛЕВША СОВЕТУЕТ

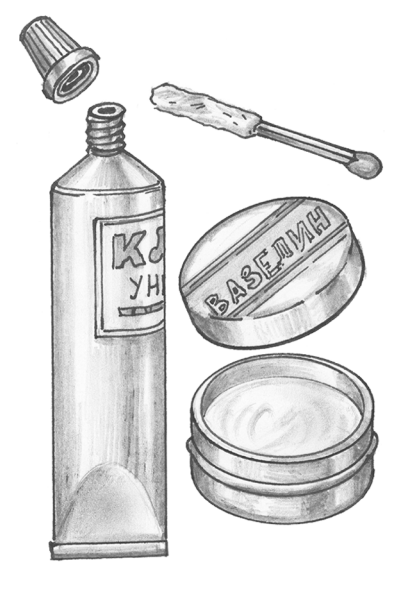

## ТЮБИК, ОТКРОЙСЯ!

Порой, чтобы отвинтить колпачок тюбика с клеем, приходится приложить немало усилий - попавшая на резьбу капля клея крепко удерживает колпачок.

Чтобы такое больше не повторялось, протрите насухо резьбу тюбика и слегка смажьте ее машинным маслом, тавотом или вазелином.

ремещения влево-вправо полностью выходил из заготовки, в то же время его не стоит слишком далеко отодвигать, иначе время вытачивания детали может сильно увеличиться. Деталь не всегда удается установить в станок точно по оси. Чтобы избежать проблем из-за этого, величину диаметра немного завысим. Кроме того, форма сечения заготовок бывает не только круглая. Она может быть квадратная, реже прямоугольная. Особенно часто это встречается при работе с деревянными заготовками (рис. 8).

В этом случае нам нужен размер диагонали сечения. Этот размер мы также немного завысим. Допустим, у моей заготовки сечение квадратное, с диагональю 2,4 см. Немного добавим и будем считать лиагональ равной 2.6 см.

Осталось определить точку отсчета и начальную точку установки резца. От точки отсчета мы будем отмерять размеры по нашему чертежу. Предлагаю вести отсчет от точки, которая находится на оси заготовки, в 2 см от левого края заготовки (в зависимости от размера и материала заготовки, формы зажимного механизма, ширины резца размер может быть другим). Координаты этой точки, соответственно 0,0 (далее размеры буду указывать в мм). Начальная точка установки резца - это точка, от которой резец начнет свою работу. У нашего резца за точку, от которой будем вести отсчет, возьмем правый угол режущей кромки, так как точить деталь будем слева направо. В начальную точку резец надо переместить до начала обработки детали вручную или с помощью дополнительного алгоритма. Координаты этой точки  $13,0; 13$  — это размер заготовки, поделенный пополам. То есть в итоге у нас получается следующее: правый угол резца установлен на левом краю будущей детали, при этом резец находится перед заготовкой, в 13 мм от оси.

К. ХОЛОСТОВ

Окончание следует.

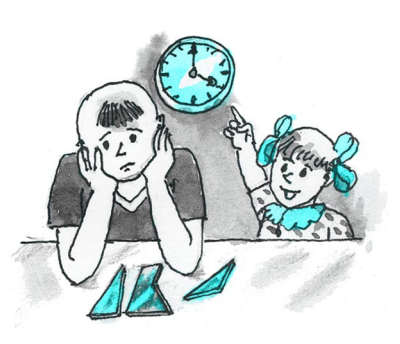

овсем недавно появилось новое семейство головоломок, в которых необходимо из заданных элементов собрать симметричную фигуру.

В этих задачах силуэт собираемой фигуры заранее не задан (его нужно определить), и даже вид симметрии, как правило, не указывается. Такие головоломки гораздо труднее известных «силуэтных», можно даже сказать, что смастерить их легче, чем решить. Время, затраченное на решение таких головоломок, при внешней их простоте, бывает обескураживающе велико.

Зачастую игрок, случайно (методом перебора) нашедший решение, «не видит» его и продолжает перебор вариантов дальше. Можно ли научиться видеть симметрию?

Головоломка-мультисимметрикс состоит из трех плоских игровых элементов — А, В, С. Их несложно изготовить из оргстекла, фанеры или тонкой дощечки по схеме, приведенной на рисунке 1.

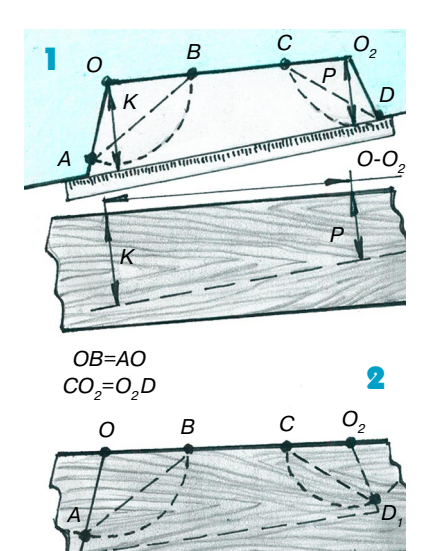

## ПОЛКА В НИШУ

**ALPOLEKV** 

Если в квартире есть ниша, в которую можно установить полку, есть смысл это сделать. К сожалению, не все ниши безукоризненны, боковые стенки могут иметь угол меньше или больше 90°.

Чтобы точнее подогнать полку, сначала определите параллельность стенок (см. рис. 1), отметьте это на фанерной заготовке, а затем постройте углы слева и справа (см. рис. 2). Если необходимо установить несколько полок в одну нишу, проведите разметку под каждую полку индивидуально.

## **МУАЬТИСИММЕТРИКС**

Выложите этот набор элементов на поверхность стола и попробуйте решить предлагаемые задачи на составление симметричных фигур.

В процессе игры элементы можно как угодно передвигать, поворачивать и переворачивать, но нельзя накладывать друг на друга. Необходимо, чтобы элементы касались друг друга сторонами или частями сторон, касания вершинами недостаточно.

Рассматривать будем фигуры, имеющие зеркальную симметрию и поворотную симметрию. (Напомним, поворотная симметрия - это такая симметрия, при которой объект совмешается сам с собой при повороте вокруг некоторой оси на угол, равный  $360^{\circ}/k$ , где  $k = 2, 3, 4...$ )

В отличие от других известных симметриксов, как правило, имеющих  $1-2$  решения, в данной головоломке количество создаваемых симметричных фигур достаточно велико. А именно: набор, состоящий всего из 3 элементов, позволяет сконструировать последовательно два десятка различных симметричных фигур, причем некоторые из них можно составить разными способами.

В общем, мультисимметрикс представляет собой настоящий конвейер, или, точнее, конструктор симметричных многоугольников.

Перечислим эти фигуры и укажем количество вариантов решения: 4-угольник - 3 варианта (рис. 2), 5-угольник — 1 вариант, 6-угольник — 6 вариантов, 7-угольник - 3 варианта, 8-угольник - 4 варианта, 9-угольник - 1 вариант, 10-угольник - 2 варианта.

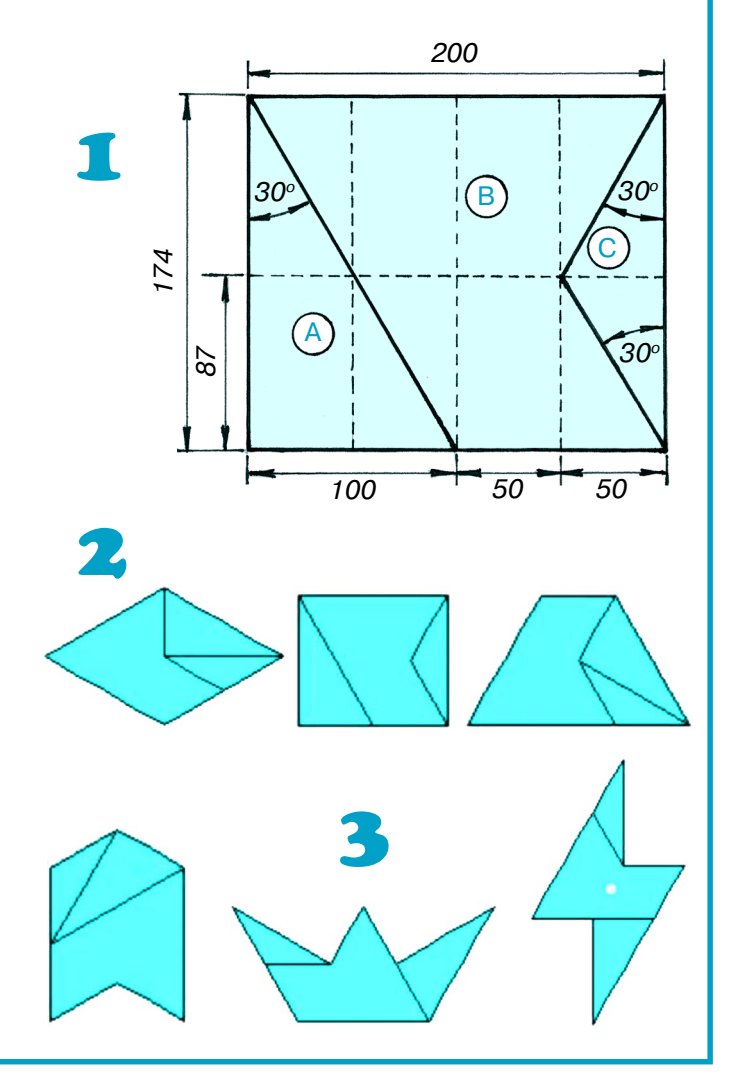

## ЛЕВША СОВЕТУЕТ

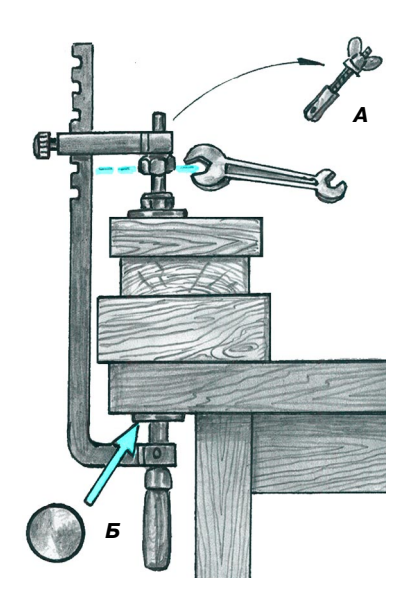

## И НОЖОВКА, И СТРУБЦИНА

Для закрепления крупных деталей неплохо иметь большую струбцину, но такой инструмент есть не у всех. Струбцину может заменить станок ножовки по металлу. Для этого держатель полотна А замените на болт с гайкой, а в месте Б (см. рис.) проложите стальную пластину толщиной 2...3 мм. Затягивать такую струбцину лучше гаечным ключом.

При составлении nугольников учитываются не только наружные, но и внутренние углы.

Опыт показывает, что степень сложности со ставления этих симметричных n-угольников увеличивается при возрастании n. Так, все три ва рианта 4угольников (ромб, прямоугольник, тра пеция) составляются очевидным образом, без особых сложностей, а вот с построением симмет ричных 9- и 10-угольников придется изрядно повозиться.

Приводим в качестве примера по одному вари анту решения для 6-, 7- и 8-угольников (рис. 3).

Обратите внимание: первые две фигуры зер кальносимметричны, третья фигура имеет пово ротную симметрию второго порядка.

Найдите все остальные решения для  $n = 5, 6$ , 7, 8, 9, 10.

Если вы справились с этой задачей, попро буйте «на десерт» решить очень сложную голо воломку, назовем ее суперсимметриксом. Для этого вам придется добавить к нашему набору еще один элемент А (рис. 1).

По сравнению с предыдущей головоломкой количество «строительного материала» увели чилось, и, казалось бы, возможности построе ния различных фигур возросли. Но попробуйте теперь составить симметричную фигуру, ис пользуя все 4 элемента данного набора. Инте ресно, сколько времени понадобится для реше ния этой задачи?

Нам известно всего 2 решения, причем слож ность этой головоломки мы оцениваем в 7 бал лов по 7-балльной шкале.

#### **В. КРАСНОУХОВ**

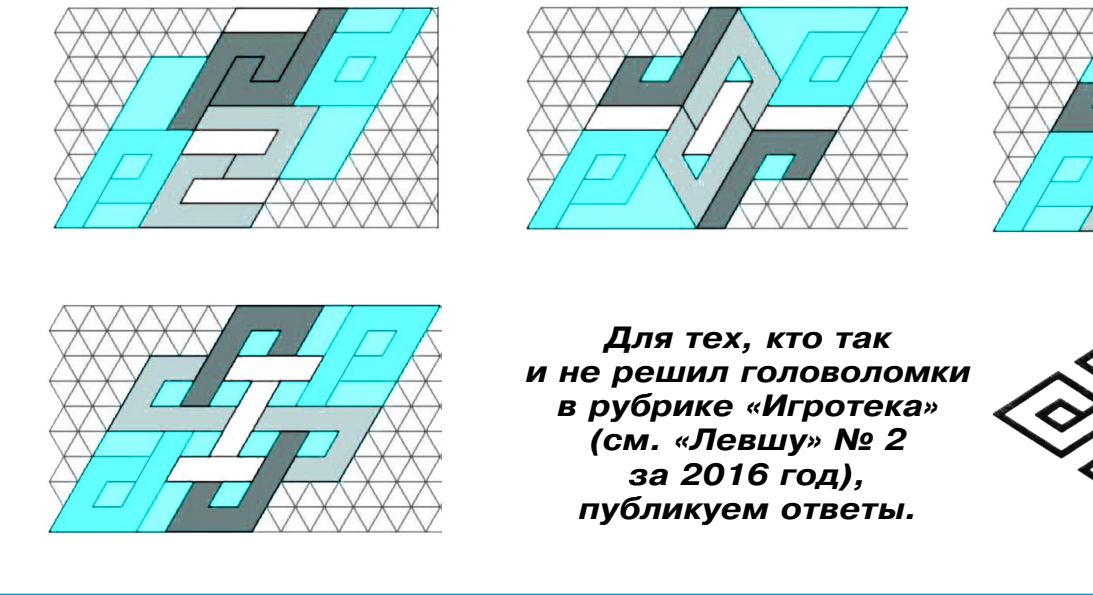

**Главный редактор А.А. ФИН**

**Ю.М. АНТОНОВ**

**А.Р. БЕЛОВ**

**Ответственный редактор**

**Художественный редактор**

**Дизайн Ю.М. СТОЛПОВСКАЯ Компьютерный набор Г.Ю. АНТОНОВА Компьютерная верстка Ю.Ф. ТАТАРИНОВИЧ Технический редактор Г.Л. ПРОХОРОВА**

**Корректор Т.А. КУЗЬМЕНКО**

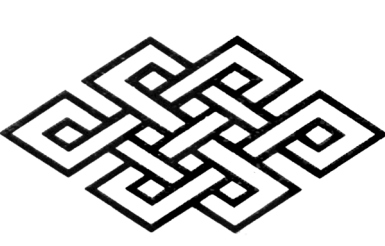

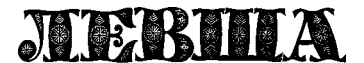

**Ежемесячное приложение к журналу «Юный техник» Основано в январе 1972 года ISSN 0869 — 0669 Индекс 71123**

**Для среднего и старшего школьного возраста**

#### **Учредители:**

**ООО «Объединенная редакция журнала «Юный техник», ОАО «Молодая гвардия» Подписано в печать с готового оригинала макета 26.02.2016. Формат 60х90 1/8. Бумага офсетная № 2. Печать офсетная. Условн. печ. л. 2+вкл. Учетно изд. л. 3,0. Периодичность — 12 номеров в год, тираж 9 480 экз. Заказ № Отпечатано на АО «Ордена Октябрьской Революции, Ордена Трудового Красного Знамени «Первая Образцовая типография», филиал «Фабрика**

**офсетной печати № 2» 141800, Московская область, г. Дмитров, ул. Московская, 3.**

**Адрес редакции: 127015, Москва, Новодмитровская, 5а. Тел.: (495) 685 44 80. Электронная почта: yut.magazine@gmail.com**

**Журнал зарегистрирован в Министерстве Российской Федерации по делам печати, телерадиовещания и средств массовых коммуникаций. Рег. ПИ № 77 1243 Декларация о соответствии действительна по 15.02.2021**

**Выпуск издания осуществлен при финансовой поддержке Федерального агентства по печати и массовым коммуникациям.**

#### *В ближайших номерах «Левши»:*

В первые месяцы Великой Отечественной вой ны железнодорожники совместно с военными специалистами выпустили бронированную воо руженную дрезину для контрольно-разведывательных рейдов. Каким был «танк на рельсах», вы узнаете в следующем номере «Левши» и смо жете выклеить бумажную модель для своего му зея на столе.

Юные электронщики завершат оснащение сво его токарного станка ЧПУ, а любители механи ки познакомятся с конструкцией «марсианско го» шагохода.

Для вашего досуга Владимир Красноухов под готовил очередную головоломку, и, как всегда, на страницах журнала вы найдете несколько полезных советов.

Ø еh **REARRANCE REACTORY** 22 **RANDERS RANDER REAL PROPERTY**  $\overline{\mathcal{S}}$  $\frac{8}{2}$ <u>saa .</u><br>TITTI TAN **AND STANDARD STAND** 美国的 **REACTORY** 28 **REAR AND ROOM**  $22a$  $\phi$ φ ര  $\circledcirc$ 27 ര  $^{\circ}$  $\overline{8}$ ø φ Φ  $\mathscr{A}$  $\mathbb{Z}$  $\circledcirc$  $\odot$ 72  $\circledcirc$ ര € 6 24  $\overline{6}$  $\begin{bmatrix} 8 \\ 2 \end{bmatrix}$ **A** Ø φ ф  $\circledcirc$ Ô. 7 ര ©  $\gg$ WWWWW  $25$ **NNW**  $\overline{8}$ 

МОТОРОЛЛЕР Т-200

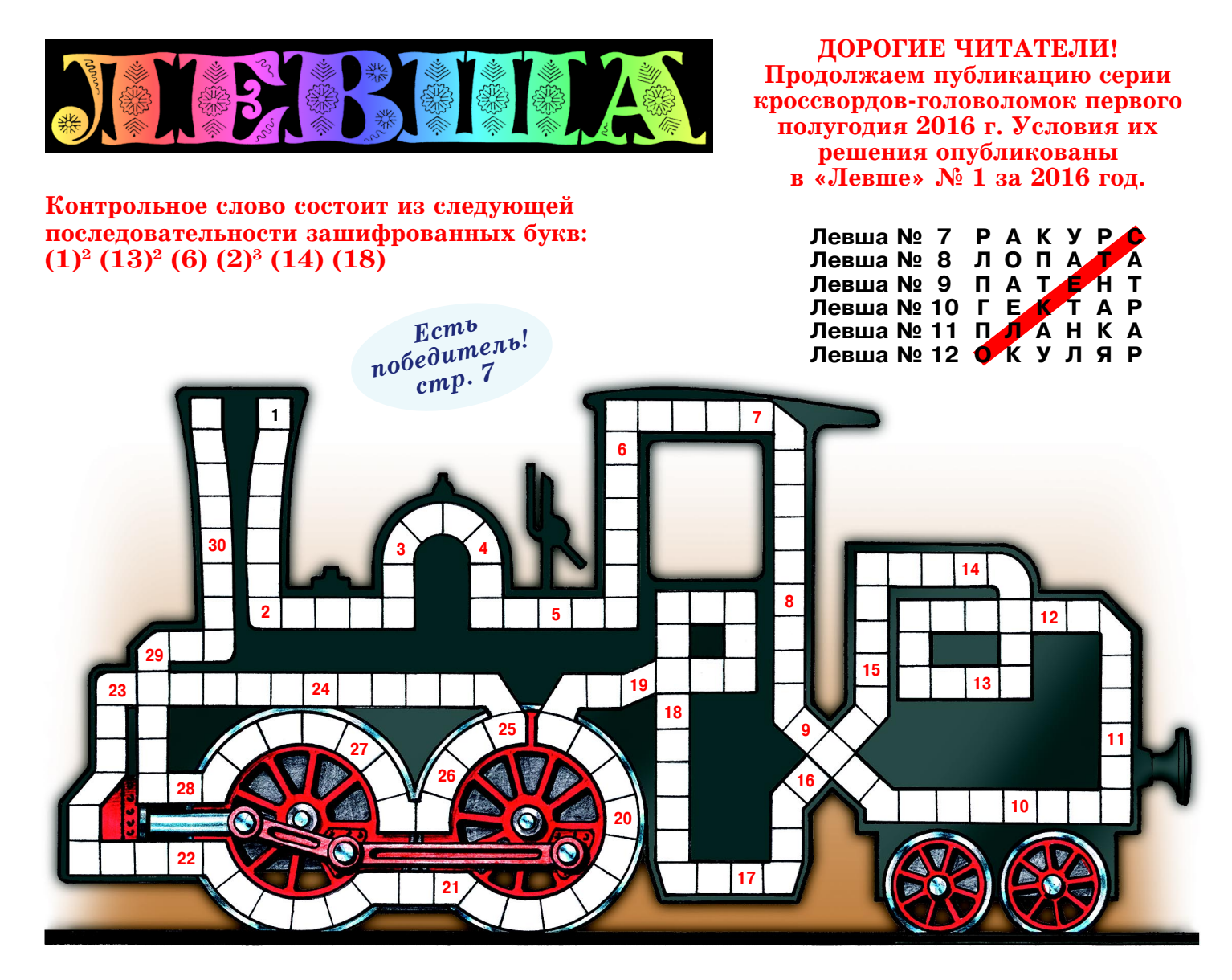

1. Геометрическое тело. 2. Грунт Луны. 3. Горючее полезное ископаемое. 4. Примитивный светильник. 5. Математическая функция. 6. Вид старинного ручного огнестрельного оружия. 7. Ротационный двигатель. 8. Инертный газ. 9. Стабильная элементарная частица. 10. Отпе чаток с гравюры. 11. Внешняя твердая оболочка чего-либо. 12. Приспособление для закрепления деталей, винтовой зажим. 13. Графическое представление пользователя соцсети. 14. Единица измерения дозы гамма-излучения. 15. Порядковое число объекта в ряду других однородных. 16. Судовой колокол. 17. Искусственно созданная водная среда обитания. 18. Прибор для измерения параметров магнитного поля Земли. 19. Корпус самолета. 20. Ткань сложного плетения. 21. Негармоничное сочетание звуков. 22. Мера длины. 23. Вещество, вступающее в химическую реакцию. 24. Шарнирное звено для соединения двух частей ме ханизма. 25. Стальной крюк для подъема грузов. 26. Декоративный элемент в готической архитектуре. 27. Трос, соединяющий буй с якорем. 28. Хранилище ниже уровня земли. 29. Простейшие рычажные весы. 30. Природная маслянистая горючая жидкость.

*Подписаться на наши издания вы можете с любого месяца в любом почтовом отделении.* **Подписные индексы по каталогу агентства «Роспечать»: «Левша» — 71123, 45964 (годовая), «А почему?» — 70310, 45965 (годовая), «Юный техник» — 71122, 45963 (годовая). Через «КАТАЛОГ РОССИЙСКОЙ ПРЕССЫ»: «Левша» — 99160, «А почему?» — 99038, «Юный техник» — 99320. По каталогу «Пресса России»: «Левша» — 43135, «А почему?» — 43134, «Юный техник» — 43133.** *Оформить подписку с доставкой в любую страну мира можно* **в интернет-магазине www.nasha-pressa.de**